# <span id="page-0-0"></span>Package 'ComplexHeatmap'

October 15, 2018

Type Package

Title Making Complex Heatmaps

Version 1.18.1

Date 2017-10-25

Author Zuguang Gu

Maintainer Zuguang Gu <z.gu@dkfz.de>

**Depends**  $R$  ( $>= 3.1.2$ ), methods, grid, graphics, stats, grDevices

- Imports circlize (>= 0.4.1), GetoptLong, colorspace, RColorBrewer,  $GlobalOptions$  ( $>= 0.0.10$ )
- **Suggests** test that  $(>= 0.3)$ , knitr, markdown, cluster, MASS, pvclust, dendsort, HilbertCurve, Cairo, png, jpeg, tiff, fastcluster, dendextend  $(>= 1.0.1)$

## VignetteBuilder knitr

Description Complex heatmaps are efficient to visualize associations between different sources of data sets and reveal potential structures. Here the ComplexHeatmap package provides a highly flexible way to arrange multiple heatmaps and supports self-defined annotation graphics.

biocViews Software, Visualization, Sequencing

URL <https://github.com/jokergoo/ComplexHeatmap>

License MIT + file LICENSE Repository Bioconductor git\_url https://git.bioconductor.org/packages/ComplexHeatmap git\_branch RELEASE\_3\_7 git\_last\_commit be0dd9d git\_last\_commit\_date 2018-06-19 Date/Publication 2018-10-15

## R topics documented:

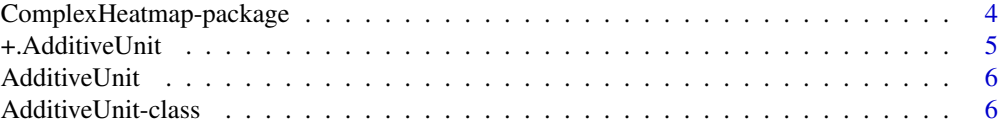

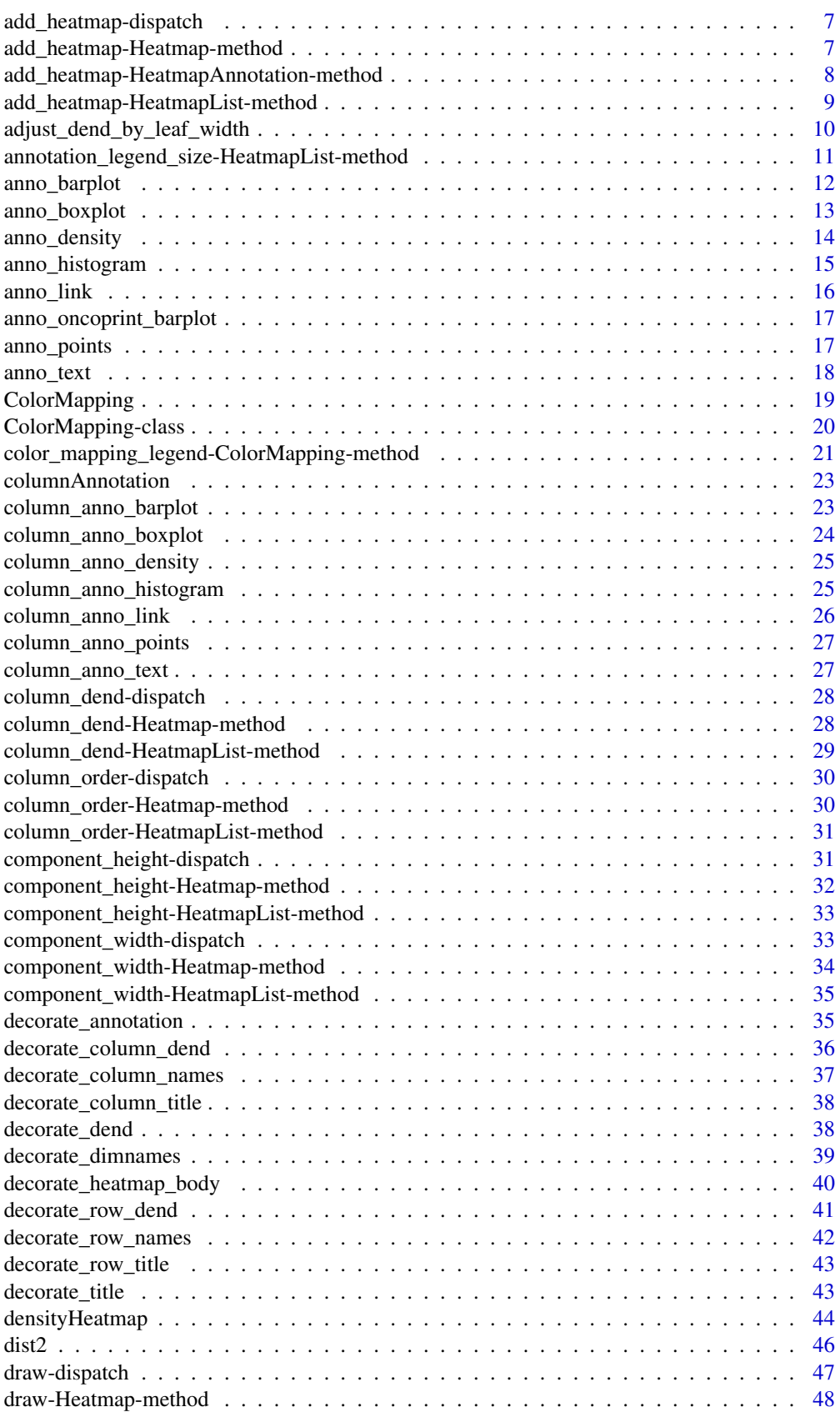

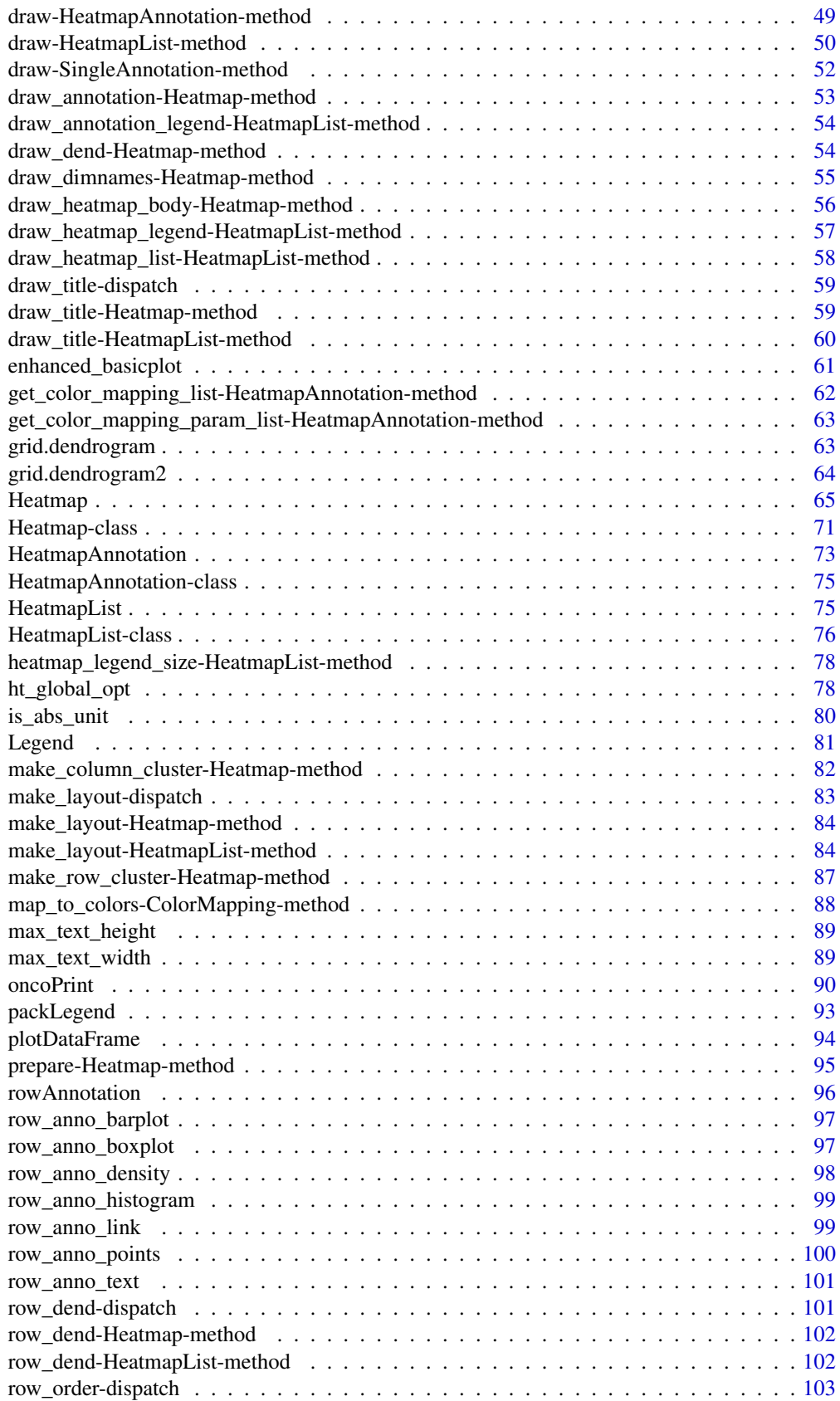

#### <span id="page-3-0"></span>4 ComplexHeatmap-package

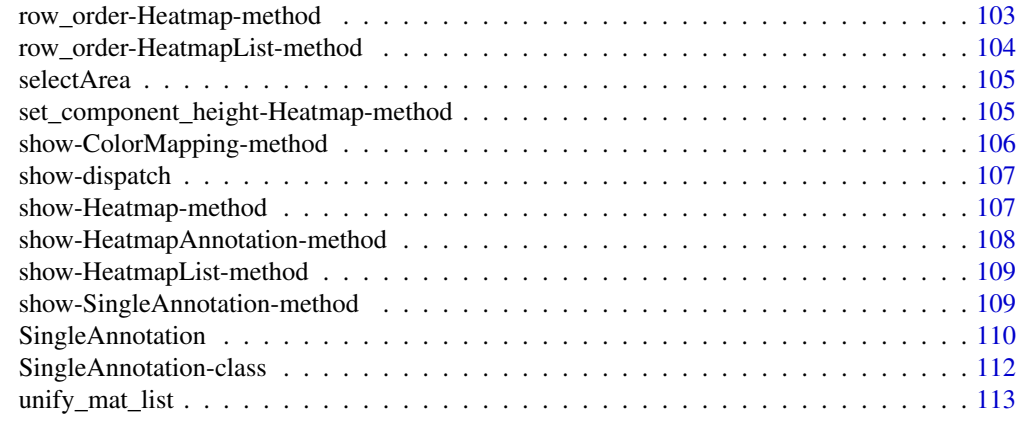

#### **Index** 2003 **[114](#page-113-0)**

ComplexHeatmap-package

*Making complex heatmap*

#### Description

Making complex heatmap

#### Details

This package aims to provide a simple and flexible way to arrange multiple heatmaps as well as self-defining annotation graphics.

The package is implemented in an object-oriented way. Components of heatmap lists are abstracted into several classes.

- [Heatmap-class](#page-70-1): a single heatmap containing heatmap body, row/column names, titles, dendrograms and column annotations.
- [HeatmapList-class](#page-75-1): a list of heatmaps and row annotations.
- [HeatmapAnnotation-class](#page-74-1): a list of row annotations or column annotations.

There are also several internal classes:

- [SingleAnnotation-class](#page-111-1): a single row annotation or column annotation.
- [ColorMapping-class](#page-19-1): mapping from values to colors.

For plotting one single heatmap, please go to the documentation page of [Heatmap](#page-64-1). For plotting multiple heatmaps, please go to [HeatmapList-class](#page-75-1) and +.AdditiveUnit.

The vignette provides detailed explanation of how to use this package.

## Examples

# There is no example NULL

<span id="page-4-0"></span>+.AdditiveUnit *Add heatmaps or row annotations to a heatmap list*

## Description

Add heatmaps or row annotations to a heatmap list

## Usage

```
## S3 method for class 'AdditiveUnit'
x + y
```
#### Arguments

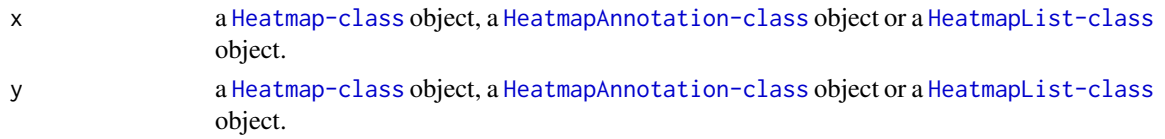

#### Details

It is only a helper function. It actually calls add\_heatmap, Heatmap-method, add\_heatmap, HeatmapList-method or add\_heatmap, HeatmapAnnotation-method depending on the class of the input objects.

The [HeatmapAnnotation-class](#page-74-1) object to be added should only be row annotations.

## Value

A [HeatmapList-class](#page-75-1) object.

## Author(s)

Zuguang Gu <z.gu@dkfz.de>

```
mat = matrix(rnorm(80, 2), 8, 10)mat = rbind(mat, matrix(rnorm(40, -2), 4, 10))rownames(mat) = letters[1:12]
colnames(mat) = letters[1:10]
ht = Heatmap(mat)
ht + ht
ht + ht + htht<sub>list</sub> = ht + htht + ht_list
ha = rowAnnotation(points = row_name\_points(1:12))ht + ha
ht_list + ha
ha + ha + ht
```
<span id="page-5-0"></span>

#### Description

Constructor method for AdditiveUnit class

## Usage

AdditiveUnit(...)

#### Arguments

... black hole arguments.

#### Details

This method is not used in the package.

#### Value

No value is returned.

#### Author(s)

Zuguang Gu <z.gu@dkfz.de>

#### Examples

# no example for this function NULL

AdditiveUnit-class *An internal class*

#### Description

An internal class

## Details

This class is a super class for [Heatmap-class](#page-70-1), [HeatmapList-class](#page-75-1) and [HeatmapAnnotation-class](#page-74-1) classes. It is only designed for + generic method so that above three classes can be appended to each other.

## Examples

# no example NULL

<span id="page-6-0"></span>add\_heatmap-dispatch *Method dispatch page for add\_heatmap*

#### Description

Method dispatch page for add\_heatmap.

#### Dispatch

add\_heatmap can be dispatched on following classes:

- add\_heatmap, HeatmapAnnotation-method, [HeatmapAnnotation-class](#page-74-1) class method
- add\_heatmap, HeatmapList-method, [HeatmapList-class](#page-75-1) class method
- add\_heatmap, Heatmap-method, [Heatmap-class](#page-70-1) class method

## Examples

# no example NULL

add\_heatmap-Heatmap-method

*Add heatmaps or row annotations as a heatmap list*

#### Description

Add heatmaps or row annotations as a heatmap list

#### Usage

## S4 method for signature 'Heatmap' add\_heatmap(object, x)

## Arguments

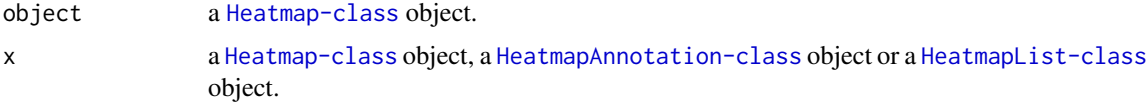

#### Details

There is a shortcut function +.AdditiveUnit.

## Value

A [HeatmapList-class](#page-75-1) object.

## Author(s)

Zuguang Gu <z.gu@dkfz.de>

#### Examples

```
mat = matrix(rnorm(80, 2), 8, 10)
mat = rbind(mat, matrix(rnorm(40, -2), 4, 10))
rownames(mat) = letters[1:12]
colnames(mat) = letters[1:10]
ht = Heatmap(mat)
add_heatmap(ht, ht)
ha = HeatmapAnnotation(points = anno_points(1:12, which = "row"),
    which = "row")
add_heatmap(ht, ha)
```
add\_heatmap-HeatmapAnnotation-method *Add row annotations or heatmaps as a heatmap list*

## Description

Add row annotations or heatmaps as a heatmap list

#### Usage

```
## S4 method for signature 'HeatmapAnnotation'
add_heatmap(object, x)
```
## Arguments

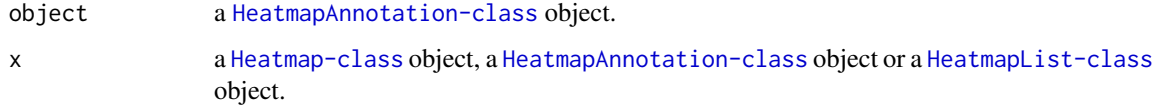

#### Details

There is a shortcut function +.AdditiveUnit.

## Value

A [HeatmapList-class](#page-75-1) object.

## Author(s)

Zuguang Gu <z.gu@dkfz.de>

<span id="page-7-0"></span>

#### <span id="page-8-0"></span>Examples

```
mat = matrix(rnorm(80, 2), 8, 10)
mat = rbind(mat, matrix(rnorm(40, -2), 4, 10))rownames(mat) = letters[1:12]
colnames(mat) = letters[1:10]
ht = Heatmap(mat)
ha = HeatmapAnnotation(points = anno_points(1:12, which = "row"),
    which = "row")
add_heatmap(ha, ht)
```
add\_heatmap-HeatmapList-method

*Add heatmaps and row annotations to the heatmap list*

## Description

Add heatmaps and row annotations to the heatmap list

## Usage

```
## S4 method for signature 'HeatmapList'
add_heatmap(object, x)
```
#### Arguments

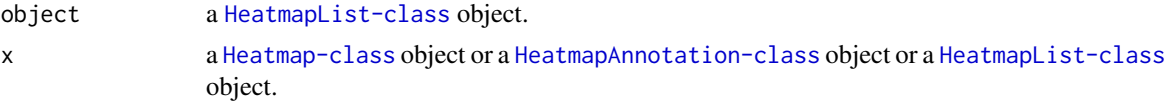

#### Details

There is a shortcut function +.AdditiveUnit.

## Value

A [HeatmapList-class](#page-75-1) object.

#### Author(s)

Zuguang Gu <z.gu@dkfz.de>

```
mat = matrix(rnorm(80, 2), 8, 10)
mat = rbind(mat, matrix(rnorm(40, -2), 4, 10))
rownames(mat) = letters[1:12]
colnames(mat) = letters[1:10]
ht = Heatmap(mat)
ht_list = ht + ht
```

```
add_heatmap(ht_list, ht)
ha = HeatmapAnnotation(points = anno_points(1:12, which = "row"),
    which = "row")
add_heatmap(ht_list, ha)
```
<span id="page-9-1"></span>adjust\_dend\_by\_leaf\_width

*Adjust dendrogram based on width of leaves*

#### Description

Adjust dendrogram based on width of leaves

#### Usage

```
adjust\_dend_by\_leaf\_width(dend, width = 1, offset = 0)
```
#### Arguments

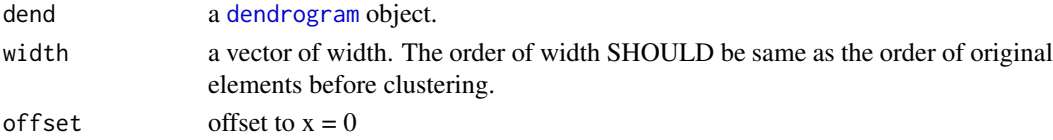

#### Details

In the standard [dendrogram](#page-0-0) object, leaves locate at  $x = 0.5, 1.5, \dots, n - 0.5$ , which means, the width of leaves are always 1 and the distance to neighbouring leaves is always 1 as well. Here [adjust\\_dend\\_by\\_leaf\\_width](#page-9-1) adjusts the dendrogram by setting different width for leaves so that leaves have unequal distance to other leaves.

The adjusted dendrogram can be sent to [grid.dendrogram2](#page-63-1) to make the dendrogram.

For each branch as well each leaf, a new attribute of x is added which is the position of the middle point or the leaf. For each leaf, a new attribute of width is added which is the width of current leaf.

## Value

A [dendrogram](#page-0-0) object. The adjustment will not affect other standard dendrogram functions.

## Author(s)

Zuguang Gu <z.gu@dkfz.de>

```
m = matrix(rnorm(100), 10)dend = as.dendrogram(hclust(dist(m)))
dend = adjust_dend_by_leaf_width(dend, width = 1:10)
require(dendextend)
get_leaves_attr(dend, "label")
get_leaves_attr(dend, "width")
get_leaves_attr(dend, "x")
```
<span id="page-9-0"></span>

<span id="page-10-0"></span>annotation\_legend\_size-HeatmapList-method *Size of the annotation legend viewport*

#### Description

Size of the annotation legend viewport

#### Usage

```
## S4 method for signature 'HeatmapList'
annotation\_legend\_size(object, legend\_list = list(), ...)
```
#### Arguments

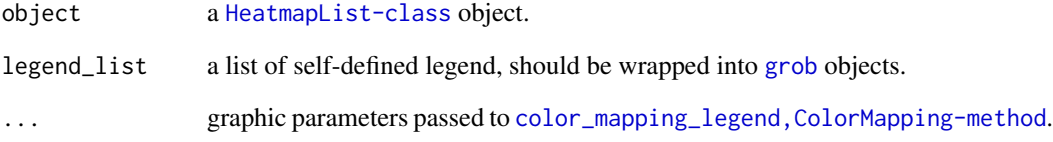

#### Details

Legends for all heatmaps or legends for all annotations will be put in one viewport. This function calculates the size of such viewport. Note graphic parameters for legends will affect the size.

This function is only for internal use.

## Value

A [unit](#page-0-0) object.

## Author(s)

Zuguang Gu <z.gu@dkfz.de>

## Examples

# no example for this internal method NULL

<span id="page-11-1"></span><span id="page-11-0"></span>

## Description

Using barplot as annotation

## Usage

```
anno_barplot(x, baseline = "min", which = c("column", "row"), border = TRUE, bar_width = 0.6,
   gp = gpar(fill = "#CCCCC"), ylim = NULL, axis = FALSE, axis\_side = NULL,
   axis\_gp = gpar(fontsize = 8), axis\_direction = c("normal", "reverse"), ...
```
#### Arguments

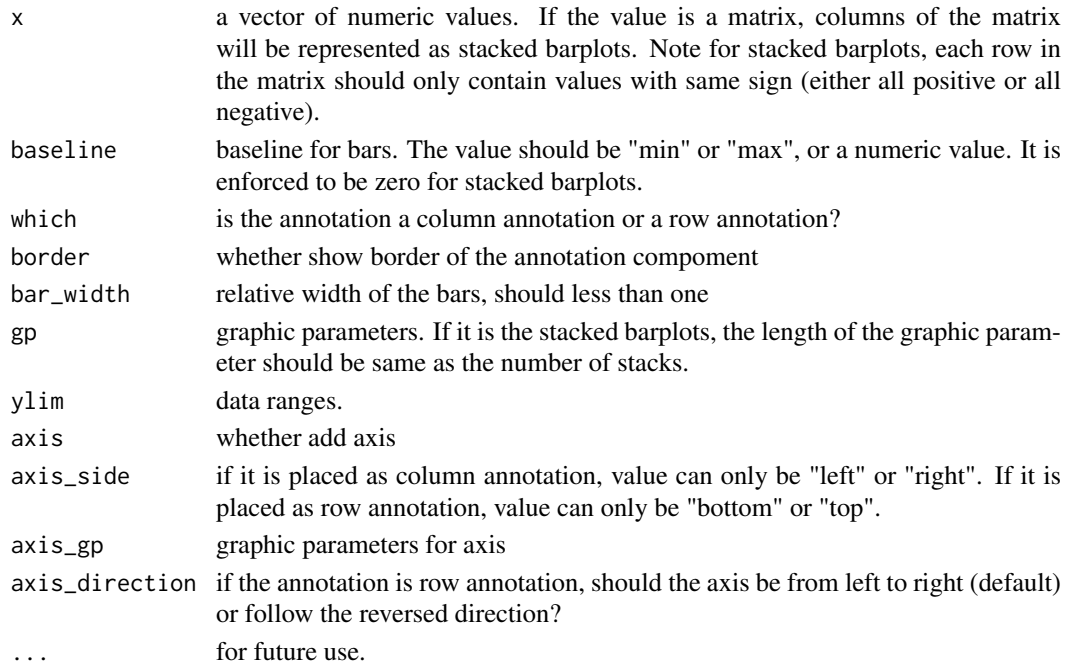

## Value

A graphic function which can be set in [HeatmapAnnotation](#page-72-1) constructor method.

#### Author(s)

Zuguang Gu <z.gu@dkfz.de>

```
f = anno_barplot(rnorm(10))
grid.newpage(); f(1:10)
f = \text{anno\_barplot}(rnorm(10), which = "row")grid.newpage(); f(1:10)
```
<span id="page-12-1"></span><span id="page-12-0"></span>

#### Description

Using boxplot as annotation

#### Usage

```
anno_boxplot(x, which = c("column", "row"), border = TRUE,gp = gpar(fill = "#CCCCC"), ylim = NULL, outline = TRUE,
   pch = 16, size = unit(2, "mm"), axis = FALSE, axis_side = NULL,
   axis\_gp = gpar(fontsize = 8), axis\_direction = c("normal", "reverse")
```
## Arguments

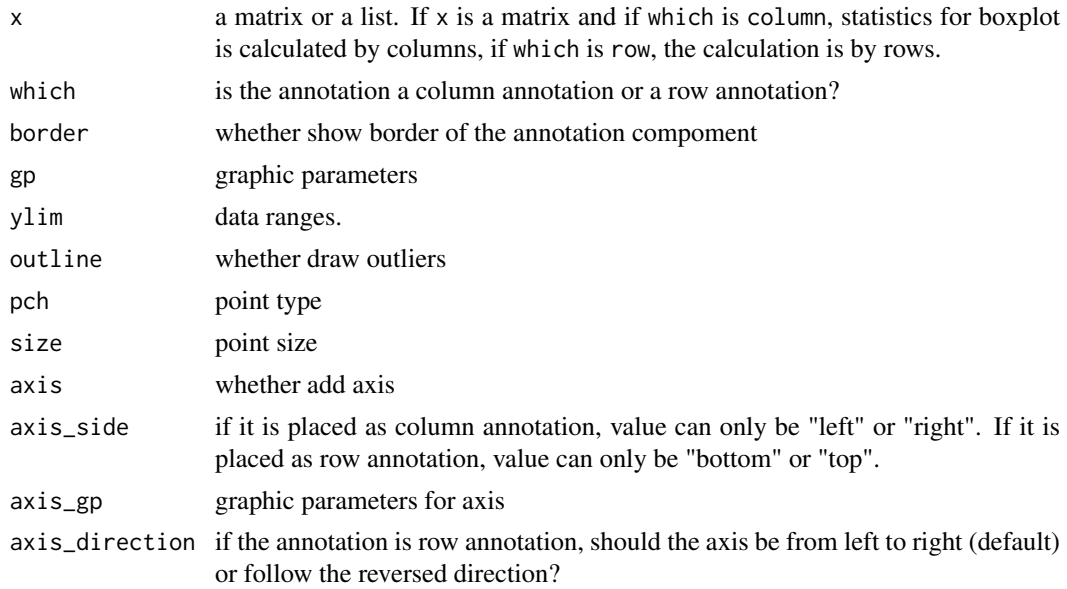

#### Value

A graphic function which can be set in [HeatmapAnnotation](#page-72-1) constructor method.

#### Author(s)

Zuguang Gu <z.gu@dkfz.de>

```
mat = matrix(rnorm(32), nrow = 4)f = anno_boxplot(mat)
grid.newpage(); f(1:8)
f = \text{anno\_boxplot}(\text{mat}, \text{which} = "row")grid.newpage(); f(1:4)
```

```
lt = \text{lapply}(1:4, function(i) norm(8))f =anno_boxplot(lt)
grid.newpage(); f(1:4)
```
#### <span id="page-13-1"></span>anno\_density *Using kernel density as annotation*

## Description

Using kernel density as annotation

#### Usage

```
anno_density(x, which = c("column", "row"), gp = gpar(fill = "#CCCCC"),
   type = c("lines", "violin", "heatmap"), ...)
```
#### Arguments

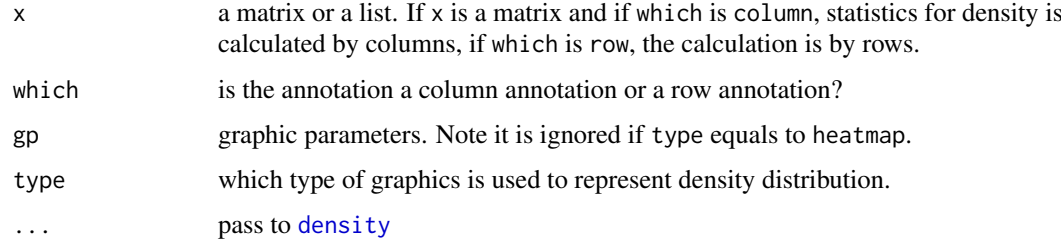

## Value

A graphic function which can be set in [HeatmapAnnotation](#page-72-1) constructor method.

#### Author(s)

Zuguang Gu <z.gu@dkfz.de>

```
mat = matrix(rnorm(32), nrow = 4)f =anno_density(mat)
grid.newpage(); f(1:8)
f = \text{anno\_density}(\text{mat}, \text{which} = "row", \text{type} = "violin")grid.newpage(); f(1:4)
lt = lapply(1:4, function(i) rnorm(8))
f = \text{anno\_density}(lt, type = "heatmap")grid.newpage(); f(1:4)
```
<span id="page-13-0"></span>

<span id="page-14-1"></span><span id="page-14-0"></span>

## Description

Using histogram as annotation

#### Usage

```
anno_histogram(x, which = c("column", "row"), gp = gpar(fill = "#CCCCC"), ...)
```
## Arguments

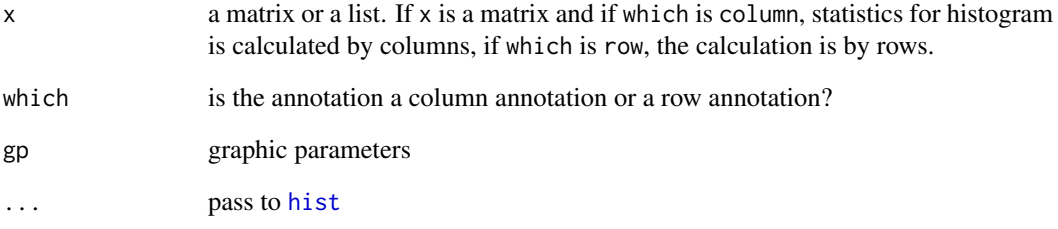

#### Value

A graphic function which can be set in [HeatmapAnnotation](#page-72-1) constructor method.

#### Author(s)

Zuguang Gu <z.gu@dkfz.de>

```
mat = matrix(rnorm(32), nrow = 4)f = anno_histogram(mat)
grid.newpage(); f(1:8)
f = anno_histogram(mat, which = "row")
grid.newpage(); f(1:4)
lt = lapply(1:4, function(i) rnorm(8))
f = anno_histogram(lt)
grid.newpage(); f(1:4)
```
<span id="page-15-1"></span><span id="page-15-0"></span>

## Description

Link annotation with labels

## Usage

```
anno_link(at, labels, which = c("column", "row"), side = ifelse(which == "column", "top", "right"),
   lines_gp = gpar(), labels_gp = gpar(), padding = 0.25, link_width = NULL, extend = 0)
```
#### Arguments

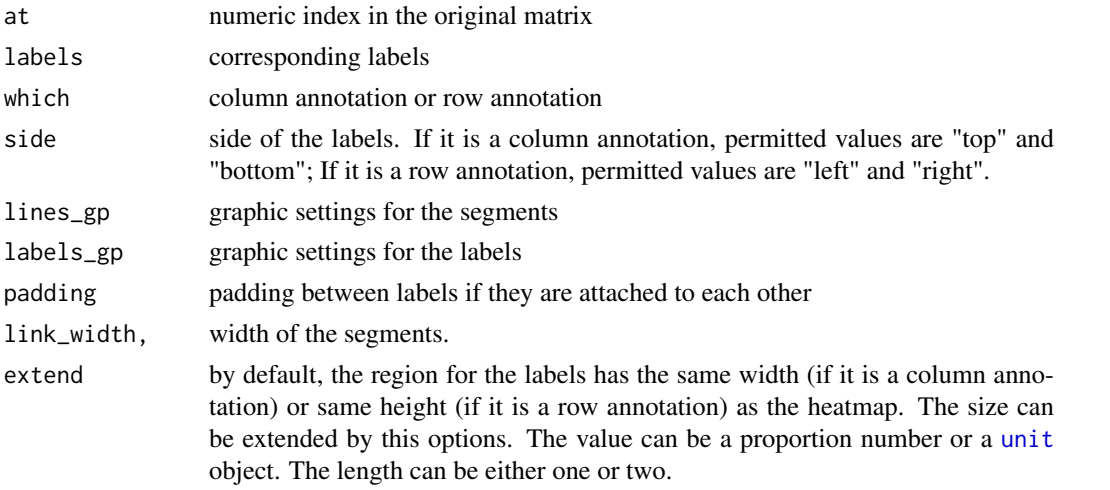

#### Details

Sometimes there are many rows or columns in the heatmap and we want to mark some of the rows. This annotation function is used to mark these rows and connect labels and corresponding rows with links.

#### Value

A graphic function which can be set in [HeatmapAnnotation](#page-72-1) constructor method.

#### Author(s)

Zuguang Gu <z.gu@dkfz.de>

```
mat = matrix(rnorm(10000), nr = 1000)labels = sample(letters, 20, replace = TRUE)
Heatmap(mat, show_row_dend = FALSE, show_column_dend = FALSE) +
rowAnnotation(link = row_anno_link(at = sample(1000, 20), labels = labels),
    width = unit(1, "cm") + max_testwidth(labels))
```
<span id="page-16-0"></span>anno\_oncoprint\_barplot

*Column barplot annotation for oncoPrint*

## Description

Column barplot annotation for oncoPrint

## Usage

anno\_oncoprint\_barplot()

## Details

This function is only used for column annotation

#### Author(s)

Zuguang Gu <z.gu@dkfz.de>

#### Examples

# There is no example NULL

<span id="page-16-1"></span>anno\_points *Using points as annotation*

## Description

Using points as annotation

#### Usage

```
anno_points(x, which = c("column", "row"), border = TRUE, gp = gpar(), pch = 16,size = unit(2, "mm"), ylim = NULL, axis = FALSE, axis_side = NULL,
   axis\_gp = gpar(fontsize = 8), axis\_direction = c("normal", "reverse"), ...
```
## Arguments

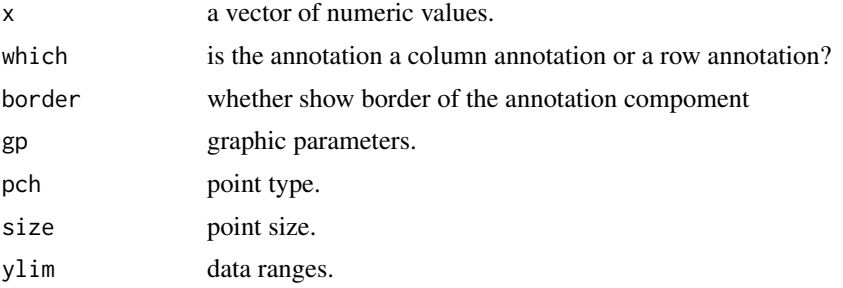

<span id="page-17-0"></span>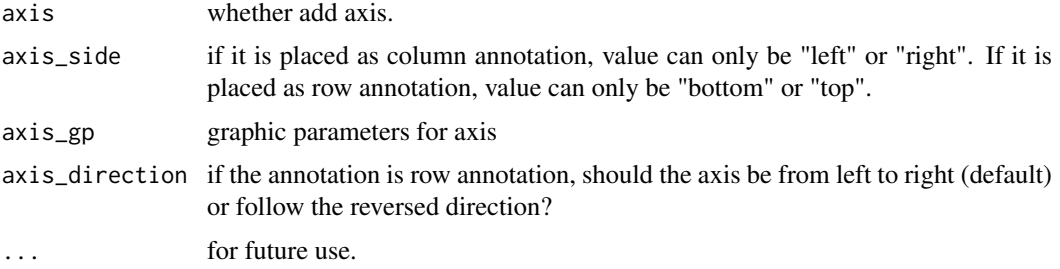

#### Value

A graphic function which can be set in [HeatmapAnnotation](#page-72-1) constructor method.

## Author(s)

Zuguang Gu <z.gu@dkfz.de>

## Examples

 $f = \text{anno\_points}(\text{rnorm}(10))$ grid.newpage(); f(1:10)

<span id="page-17-1"></span>

anno\_text *Using text as annotation*

## Description

Using text as annotation

#### Usage

```
anno_text(x, which = c("column", "row"), gp = gpar(), rot = 0,
   just = NULL, offset = unit(0.5, "npc"))
```
#### Arguments

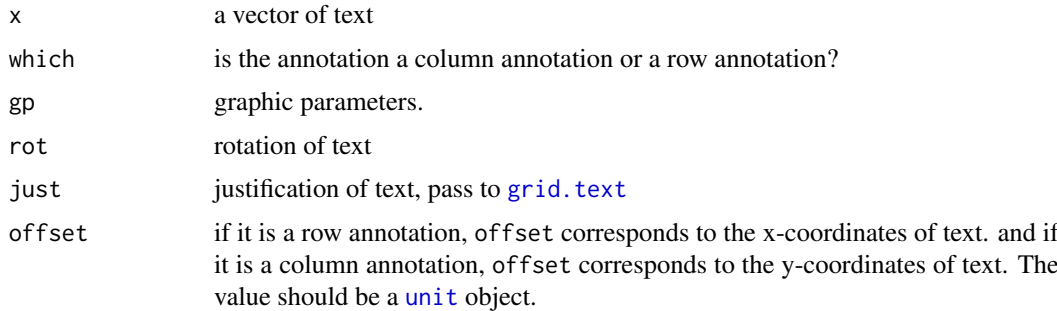

## Value

A graphic function which can be set in [HeatmapAnnotation](#page-72-1) constructor method.

#### <span id="page-18-0"></span>ColorMapping 19

#### Author(s)

Zuguang Gu <z.gu@dkfz.de>

#### Examples

```
mat = matrix(rnorm(100), 10)colnames(mat) = letters[1:10]
rownames(mat) = LETTERS[1:10]
long_cn = do.call("paste0", rep(list(colnames(mat)), 4)) # just to construct long text
ha_rot_cn = HeatmapAnnotation(text = anno_text(long_cn, rot = 45, offset = unit(5, "mm")))
Heatmap(mat, name = "foo", top_annotation = ha_rot_cn, top_annotation_height = unit(1.2, "cm"))
```
<span id="page-18-1"></span>ColorMapping *Constructor methods for ColorMapping class*

#### Description

Constructor methods for ColorMapping class

#### Usage

```
ColorMapping(name, colors = NULL, levels = NULL,
    col_fun = NULL, breaks = NULL, na_col = "HFFFFF")
```
#### Arguments

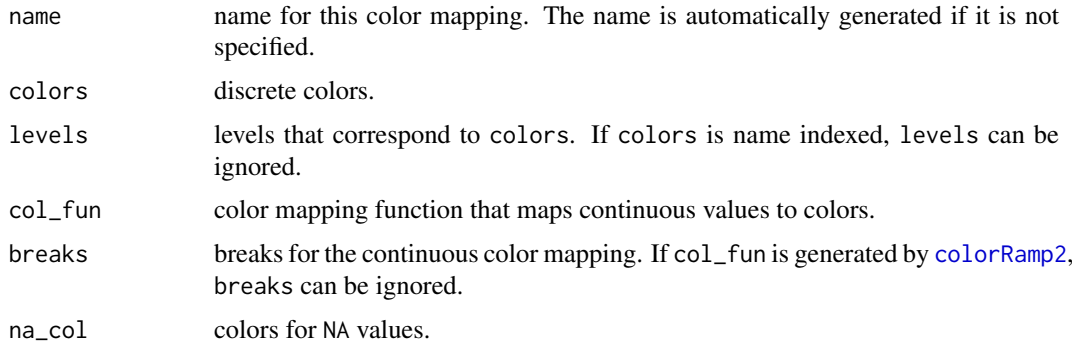

## Details

colors and levels are used for discrete color mapping, col\_fun and breaks are used for continuous color mapping.

#### Value

A [ColorMapping-class](#page-19-1) object.

#### Author(s)

Zuguang Gu <z.gu@dkfz.de>

## Examples

```
# discrete color mapping for characters
cm = ColorMapping(name = "test",
    colors = c("blue", "white", "red"),
    levels = c("a", "b", "c"))
cm
# discrete color mapping for numeric values
cm = ColorMapping(name = "test",
   colors = c("blue", "white", "red"),levels = c(1, 2, 3))cm
# continuous color mapping
require(circlize)
cm = ColorMapping(name = "test",
    col_fun = colorRamp2(c(0, 0.5, 1), c("blue", "white", "red"))cm
```
<span id="page-19-1"></span>ColorMapping-class *Class to map values to colors*

#### Description

Class to map values to colors

## Details

The [ColorMapping-class](#page-19-1) handles color mapping with both discrete values and continuous values. Discrete values are mapped by setting a vector of colors and continuous values are mapped by setting a color mapping function.

## Methods

The [ColorMapping-class](#page-19-1) provides following methods:

- [ColorMapping](#page-18-1): contructor methods.
- map\_to\_colors, ColorMapping-method: mapping values to colors.
- [color\\_mapping\\_legend,ColorMapping-method](#page-0-0): draw legend or get legend as a [grob](#page-0-0) object.

#### Author(s)

Zuguang Gu <z.gu@dkfz.de>

```
# for examples, please go to `ColorMapping` method page
NULL
```
<span id="page-19-0"></span>

<span id="page-20-0"></span>color\_mapping\_legend-ColorMapping-method *Draw legend based on color mapping*

## Description

Draw legend based on color mapping

## Usage

```
## S4 method for signature 'ColorMapping'
color_mapping_legend(object, ...,
    plot = TRUE,
    title = object@name,
    title_gp = gpar(fontsize = 10, fontface = "bold"),title_position = c("topleft", "topcenter", "leftcenter", "lefttop"),
    color_bar = object@type,
    grid\_height = unit(4, "mm"),
    grid\_width = unit(4, "mm"),
    border = NULL,
    at = object@levels,
    labels = at,labels\_gp = gpar(fontsize = 10),
    nrow = NULL,
    ncol = 1,
    by_{\text{row}} = FALSE,legend_height = NULL, legend_width = NULL,
    legend_direction = c("vertical", "horizontal"),
    param = NULL)
```
## Arguments

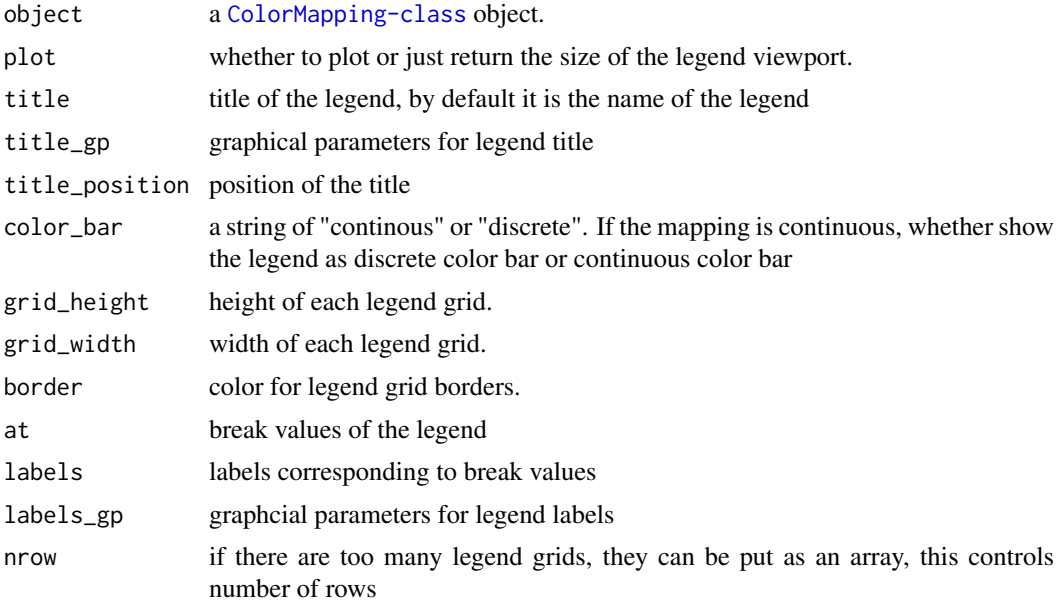

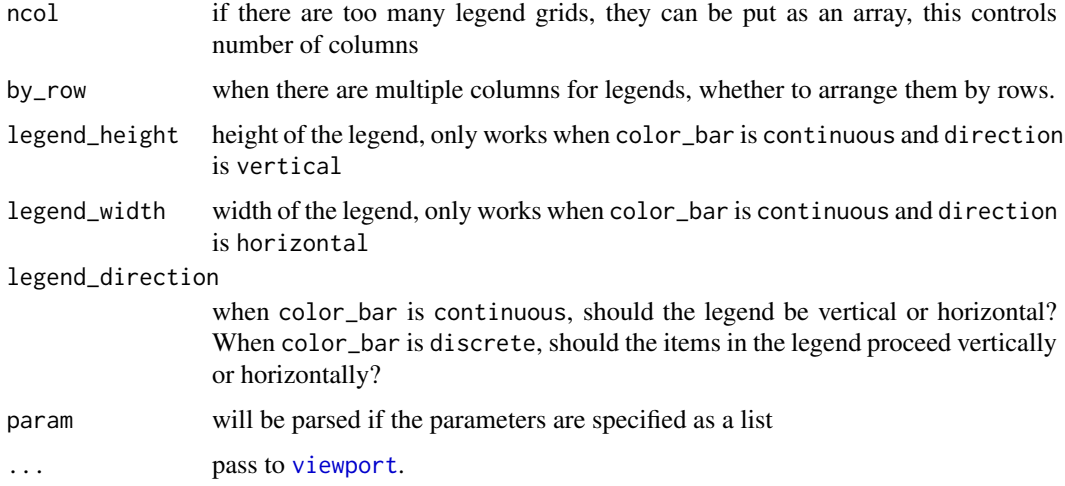

## Details

A viewport is created which contains a legend title, legend grids and corresponding labels.

This function will be improved in the future to support more types of legends.

## Value

A [grob](#page-0-0) object which contains the legend

#### Author(s)

Zuguang Gu <z.gu@dkfz.de>

```
# discrete color mapping for characters
cm = ColorMapping(name = "test",
    colors = c("blue", "white", "red"),
   levels = c("a", "b", "c")grid.newpage()
color_mapping_legend(cm)
# discrete color mapping for numeric values
cm = ColorMapping(name = "test",
    colors = c("blue", "white", "red"),
    levels = c(1, 2, 3))grid.newpage()
color_mapping_legend(cm)
# continuous color mapping
require(circlize)
cm = ColorMapping(name = "test",
   col_fun = colorRamp2(c(0, 0.5, 1), c("blue", "white", "red")))
grid.newpage()
color_mapping\_legend(cm, title\_gp = gpar(fontsize = 16))
```
<span id="page-22-0"></span>columnAnnotation *Construct column annotations*

## Description

Construct column annotations

## Usage

```
columnAnnotation(...)
```
#### Arguments

... pass to [HeatmapAnnotation](#page-72-1)

## Details

The function is identical to

 $HeatmapAnnotation(..., which = "column")$ 

#### Value

A [HeatmapAnnotation-class](#page-74-1) object.

## Author(s)

Zuguang Gu <z.gu@dkfz.de>

## Examples

```
df = data. frame(type = c("a", "a", "a", "b", "b", "b"))
ha = rowAnnotation(df = df)
```
column\_anno\_barplot *Column annotation which is represented as barplots*

#### Description

Column annotation which is represented as barplots

## Usage

```
column_anno_barplot(...)
```
#### Arguments

... pass to [anno\\_barplot](#page-11-1)

## <span id="page-23-0"></span>Details

A wrapper of [anno\\_barplot](#page-11-1) with pre-defined which to column.

## Value

See help page of [anno\\_barplot](#page-11-1)

## Author(s)

Zuguang Gu <z.gu@dkfz.de>

## Examples

# There is no example NULL

column\_anno\_boxplot *Column annotation which is represented as boxplots*

## Description

Column annotation which is represented as boxplots

## Usage

```
column_anno_boxplot(...)
```
## Arguments

... pass to [anno\\_boxplot](#page-12-1)

## Details

A wrapper of [anno\\_boxplot](#page-12-1) with pre-defined which to column.

## Value

See help page of [anno\\_boxplot](#page-12-1)

## Author(s)

Zuguang Gu <z.gu@dkfz.de>

## Examples

# There is no example NULL

<span id="page-24-0"></span>column\_anno\_density *Column annotation which is represented as density plot*

#### Description

Column annotation which is represented as density plot

## Usage

```
column_anno_density(...)
```
#### Arguments

... pass to [anno\\_density](#page-13-1)

#### Details

A wrapper of [anno\\_density](#page-13-1) with pre-defined which to column.

#### Value

See help page of [anno\\_density](#page-13-1)

## Author(s)

Zuguang Gu <z.gu@dkfz.de>

## Examples

# There is no example NULL

column\_anno\_histogram *Column annotation which is represented as histogram*

#### Description

Column annotation which is represented as histogram

## Usage

column\_anno\_histogram(...)

#### Arguments

... pass to [anno\\_histogram](#page-14-1)

## Details

A wrapper of [anno\\_histogram](#page-14-1) with pre-defined which to column.

## Value

See help page of [anno\\_histogram](#page-14-1)

## Author(s)

Zuguang Gu <z.gu@dkfz.de>

## Examples

# There is no example NULL

column\_anno\_link *Column annotation which is represented as links*

## Description

Column annotation which is represented as links

#### Usage

column\_anno\_link(...)

## Arguments

... pass to [anno\\_link](#page-15-1)

## Details

A wrapper of [anno\\_link](#page-15-1) with pre-defined which to column.

#### Value

See help page of [anno\\_link](#page-15-1)

## Author(s)

Zuguang Gu <z.gu@dkfz.de>

## Examples

# There is no example NULL

<span id="page-25-0"></span>

<span id="page-26-0"></span>column\_anno\_points *Column annotation which is represented as points*

#### Description

Column annotation which is represented as points

## Usage

```
column_anno_points(...)
```
#### Arguments

... pass to [anno\\_points](#page-16-1)

#### Details

A wrapper of [anno\\_points](#page-16-1) with pre-defined which to column.

#### Value

See help page of [anno\\_points](#page-16-1)

## Author(s)

Zuguang Gu <z.gu@dkfz.de>

## Examples

# There is no example NULL

column\_anno\_text *Column annotation which is represented as text*

#### Description

Column annotation which is represented as text

## Usage

column\_anno\_text(...)

#### Arguments

... pass to [anno\\_text](#page-17-1)

## Details

A wrapper of [anno\\_text](#page-17-1) with pre-defined which to column.

#### Value

See help page of [anno\\_text](#page-17-1)

## Author(s)

Zuguang Gu <z.gu@dkfz.de>

## Examples

# There is no example NULL

column\_dend-dispatch *Method dispatch page for column\_dend*

## Description

Method dispatch page for column\_dend.

## Dispatch

column\_dend can be dispatched on following classes:

- [column\\_dend,HeatmapList-method](#page-0-0), [HeatmapList-class](#page-75-1) class method
- [column\\_dend,Heatmap-method](#page-0-0), [Heatmap-class](#page-70-1) class method

## Examples

# no example NULL

column\_dend-Heatmap-method

*Get column dendrograms from a heatmap*

## Description

Get column dendrograms from a heatmap

## Usage

## S4 method for signature 'Heatmap' column\_dend(object)

## Arguments

object a [Heatmap-class](#page-70-1) object

<span id="page-27-0"></span>

<span id="page-28-0"></span>column\_dend-HeatmapList-method 29

#### Value

A dendrogram object

## Author(s)

Zuguang Gu <z.gu@dkfz.de>

## Examples

```
mat = matrix(rnorm(100), 10)
ht = Heatmap(mat)
column_dend(ht)
ht = Heatmap(mat, km = 2)
column_dend(ht)
```
column\_dend-HeatmapList-method *Get column dendrograms from a heatmap list*

#### Description

Get column dendrograms from a heatmap list

#### Usage

```
## S4 method for signature 'HeatmapList'
column_dend(object)
```
## Arguments

object a [HeatmapList-class](#page-75-1) object

#### Value

A list of dendrograms for which dendrogram corresponds to each matrix

## Author(s)

Zuguang Gu <z.gu@dkfz.de>

```
mat = matrix(rnorm(100), 10)ht_list = Heatmap(mat) + Heatmap(mat)
column_dend(ht_list)
ht_list = Heatmap(mat, km = 2) + Heatmap(mat)
column_dend(ht_list)
```
<span id="page-29-0"></span>column\_order-dispatch *Method dispatch page for column\_order*

#### Description

Method dispatch page for column\_order.

#### Dispatch

column\_order can be dispatched on following classes:

- column\_order, HeatmapList-method, [HeatmapList-class](#page-75-1) class method
- [column\\_order,Heatmap-method](#page-0-0), [Heatmap-class](#page-70-1) class method

## Examples

# no example NULL

column\_order-Heatmap-method

*Get column order from a heatmap list*

#### Description

Get column order from a heatmap list

## Usage

## S4 method for signature 'Heatmap' column\_order(object)

## Arguments

object a [Heatmap-class](#page-70-1) object

## Value

A vector containing column orders

## Author(s)

Zuguang Gu <z.gu@dkfz.de>

```
mat = matrix(rnorm(100), 10)
ht = Heatmap(mat)
column_order(ht)
ht = Heatmap(mat, km = 2)
column_order(ht)
```
<span id="page-30-0"></span>column\_order-HeatmapList-method

```
Get column order from a heatmap list
```
#### Description

Get column order from a heatmap list

## Usage

```
## S4 method for signature 'HeatmapList'
column_order(object)
```
#### Arguments

object a [HeatmapList-class](#page-75-1) object

## Value

A list contains column orders which correspond every matrix

#### Author(s)

Zuguang Gu <z.gu@dkfz.de>

#### Examples

```
mat = matrix(rnorm(100), 10)
ht_list = Heatmap(mat) + Heatmap(mat)
column_order(ht_list)
ht = Heatmap(mat, km = 2) + Heatmap(mat)
column_order(ht_list)
```
component\_height-dispatch

*Method dispatch page for component\_height*

## Description

Method dispatch page for component\_height.

## Dispatch

component\_height can be dispatched on following classes:

- component\_height, HeatmapList-method, [HeatmapList-class](#page-75-1) class method
- [component\\_height,Heatmap-method](#page-0-0), [Heatmap-class](#page-70-1) class method

## Examples

# no example NULL

component\_height-Heatmap-method *Height of each heatmap component*

## Description

Height of each heatmap component

## Usage

```
## S4 method for signature 'Heatmap'
component_height(object, k = 1:9)
```
## Arguments

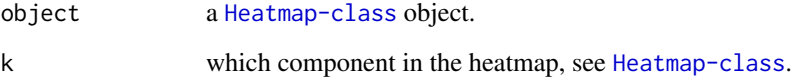

#### Details

This function is only for internal use.

#### Value

A [unit](#page-0-0) object.

#### Author(s)

Zuguang Gu <z.gu@dkfz.de>

## Examples

# no example for this internal method

<span id="page-31-0"></span>

<span id="page-32-0"></span>component\_height-HeatmapList-method *Height of each heatmap list component*

#### Description

Height of each heatmap list component

## Usage

```
## S4 method for signature 'HeatmapList'
component_height(object, k = 1:7)
```
## Arguments

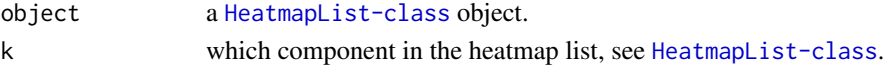

## Value

A [unit](#page-0-0) object

## Author(s)

Zuguang Gu <z.gu@dkfz.de>

#### Examples

# no example for this internal method

component\_width-dispatch

*Method dispatch page for component\_width*

## Description

Method dispatch page for component\_width.

## Dispatch

component\_width can be dispatched on following classes:

- [component\\_width,HeatmapList-method](#page-0-0), [HeatmapList-class](#page-75-1) class method
- [component\\_width,Heatmap-method](#page-0-0), [Heatmap-class](#page-70-1) class method

## Examples

# no example NULL

<span id="page-33-0"></span>component\_width-Heatmap-method

*Width of each heatmap component*

## Description

Width of each heatmap component

## Usage

```
## S4 method for signature 'Heatmap'
component_width(object, k = 1:7)
```
## Arguments

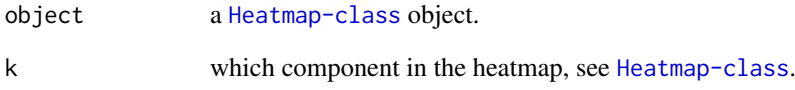

#### Details

This function is only for internal use.

## Value

A [unit](#page-0-0) object.

## Detials

This function is only for internal use.

## Author(s)

Zuguang Gu <z.gu@dkfz.de>

## Examples

# no example for this internal method

<span id="page-34-0"></span>component\_width-HeatmapList-method

*Width of each heatmap list component*

## Description

Width of each heatmap list component

## Usage

```
## S4 method for signature 'HeatmapList'
component_width(object, k = 1:7)
```
## Arguments

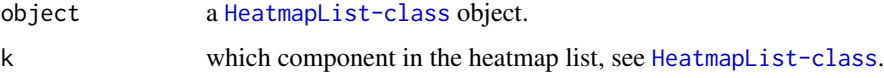

## Details

This function is only for internal use.

## Value

A [unit](#page-0-0) object

## Author(s)

Zuguang Gu <z.gu@dkfz.de>

## Examples

# no example for this internal method

decorate\_annotation *Decorate the heatmap annotation*

## Description

Decorate the heatmap annotation

## Usage

decorate\_annotation(annotation, code, slice, envir = new.env(parent = parent.frame()))

#### Arguments

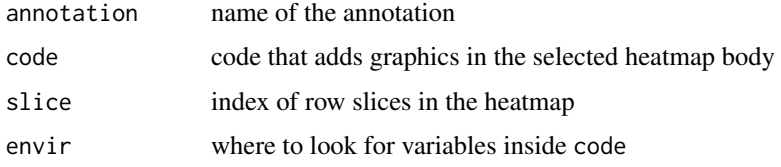

## Details

There is a viewport for every column annotation and row annotation. This function contructs the name of the viewport, goes to the viewport by [seekViewport](#page-0-0) and applies code to that viewport.

#### Value

The function returns no value.

## Author(s)

Zuguang Gu <z.gu@dkfz.de>

## Examples

```
set.seed(123)
ha1 = HeatmapAnnotation(df = data.frame(type = rep(letters[1:2], 5)))
ha2 = rowAnnotation(point = anno_points(runif(10), which = "row"))
Heatmap(matrix(rnorm(100), 10), name = "mat", km = 2,
    top_annotation = ha1) + ha2
decorate_annotation("type", {
    grid.circle(x = unit(c(0.2, 0.4, 0.6, 0.8), "npc"),gp = gpar(fill = "#FF000080"))})
decorate_annotation("point", {
   grid.rect(gp = gpar(fill = "#FF000080"))}, slice = 2)
```
decorate\_column\_dend *Decorate heatmap dendrogram on columns*

#### Description

Decorate heatmap dendrogram on columns

#### Usage

```
decorate\_column\_dend(..., envir = new.environ(parent = parent-frame())
```
#### Arguments

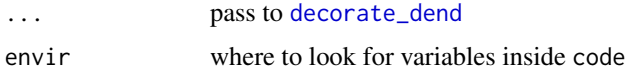

<span id="page-35-0"></span>
### Details

This is a wrapper function which pre-defined which argument in [decorate\\_dend](#page-37-0).

# Value

The function returns no value.

## Author(s)

Zuguang Gu <z.gu@dkfz.de>

# Examples

# No example for this function NULL

decorate\_column\_names *Decorate heatmap column names*

### Description

Decorate heatmap column names

### Usage

```
decorate_column_names(..., envir = new.env(parent = parent.frame()))
```
### Arguments

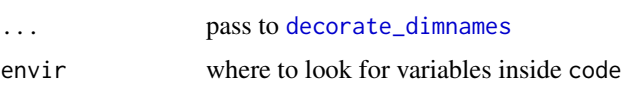

### Details

This is a helper function which pre-defined which argument in [decorate\\_dimnames](#page-38-0).

## Value

The function returns no value.

# Author(s)

Zuguang Gu <z.gu@dkfz.de>

## Examples

# No example for this function NULL

decorate\_column\_title *Decorate heatmap column title*

### Description

Decorate heatmap column title

## Usage

```
decorate_column_title(..., envir = new.env(parent = parent.frame()))
```
### Arguments

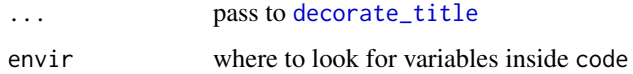

### Details

This is a helper function which pre-defined which argument in [decorate\\_title](#page-42-0).

## Value

The function returns no value.

# Author(s)

Zuguang Gu <z.gu@dkfz.de>

### Examples

# No example for this function NULL

<span id="page-37-0"></span>decorate\_dend *Decorate the heatmap dendrogram*

## Description

Decorate the heatmap dendrogram

```
decorate_dend(heatmap, code, slice = 1, which = c("column", "row"),
   envir = new.env(parent = parent.frame()))
```
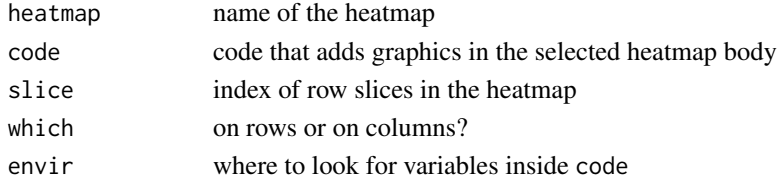

## Details

There is a viewport for each dendrogram in the heatmap. This function contructs the name of the viewport, goes to the viewport by [seekViewport](#page-0-0) and applies code to that viewport.

If you know the number of leaves in the dendrogram, it is simple to calculate the position of every leave in the dendrogram. E.g., for the column dendrogram, the i^th leave is located at:

# assume nc is the number of columns unit((i-0.5)/nc, "npc")

# Value

This function returns no value.

### Author(s)

Zuguang Gu <z.gu@dkfz.de>

#### Examples

```
set.seed(123)
Heatmap(matrix(rnorm(100), 10), name = "mat", km = 2)
decorate_dend("mat", {
    grid.rect(gp = gpar(fill = "#FF000080"))}, which = "row", slice = 2)
```
<span id="page-38-0"></span>decorate\_dimnames *Decorate the heatmap dimension names*

#### Description

Decorate the heatmap dimension names

### Usage

```
decorate_dimnames(heatmap, code, slice = 1, which = c("column", "row"),
    envir = new.env(parent = parent.frame()))
```
### Arguments

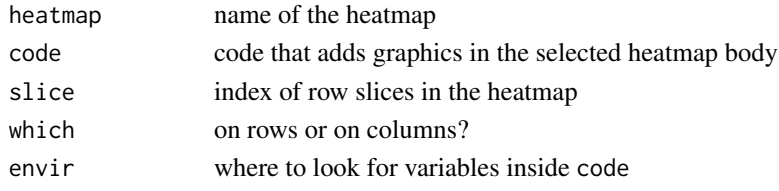

### Details

There is a viewport for row names and column names in the heatmap. This function contructs the name of the viewport, goes to the viewport by [seekViewport](#page-0-0) and applies code to that viewport.

If you know the dimensions of the matrix, it is simple to calculate the position of every row name or column name in the heatmap. E.g., for the column column, the  $i^{\text{th}}$  name is located at:

# assume nc is the number of columns unit((i-0.5)/nc, "npc")

### Value

The function returns no value.

### Author(s)

Zuguang Gu <z.gu@dkfz.de>

### Examples

```
set.seed(123)
mat = matrix(rnorm(100), 10)rownames(mat) = letters[1:10]
colnames(mat) = LETTERS[1:10]
Heatmap(mat, name = "mat", km = 2)
decorate_dimnames("mat", {
   grid.rect(gp = gpar(fill = "#FF000080"))}, which = "row", slice = 2)
```
decorate\_heatmap\_body *Decorate the heatmap body*

#### Description

Decorate the heatmap body

#### Usage

```
decorate_heatmap_body(heatmap, code, slice = 1, envir = new.env(parent = parent.frame()))
```
## Arguments

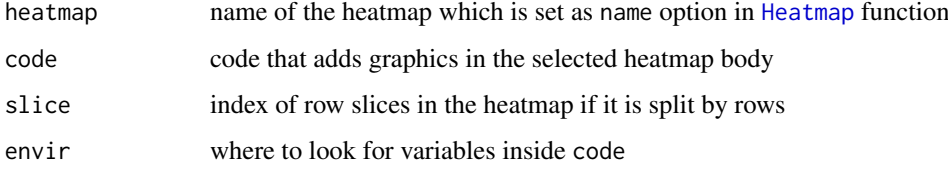

#### decorate\_row\_dend 41

#### Details

There is a viewport for each row slice in each heatmap. This function contructs the name of the viewport, goes to the viewport by [seekViewport](#page-0-0) and applies code to that viewport.

If you know the number of rows and columns for that row slice, it is simple to calculate the position of every small grid in the row slice. E.g., the position for the grid in  $i^{\text{th}}$  row and j<sup> $\text{th}$ </sup> column is:

```
# assume nc is the number of columns
# and nr is the number of rows in that row slice
unit((i-0.5)/nc, "npc")
unit((j-0.5)/nr, "npc")# the width is
unit(1/nc, "npc")
# the height is
unit(1/nr, "npc")
```
# Value

This function returns no value.

## Author(s)

Zuguang Gu <z.gu@dkfz.de>

### Examples

```
set.seed(123)
Heatmap(matrix(rnorm(100), 10), name = "mat")
decorate_heatmap_body("mat", {
    grid.circle(gp = gpar(fill = "#FF000080"))
})
```
decorate\_row\_dend *Decorate heatmap dendrogram on rows*

### Description

Decorate heatmap dendrogram on rows

### Usage

```
decorate_{row\_dend(..., envir = newenv(parent = parent.frame())
```
## Arguments

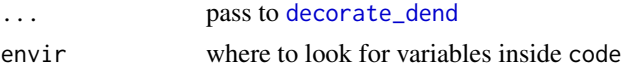

### Details

This is a helper function which pre-defined which argument in [decorate\\_dend](#page-37-0).

## Value

The function returns no value.

## Author(s)

Zuguang Gu <z.gu@dkfz.de>

## Examples

# No example for this function NULL

decorate\_row\_names *Decorate heatmap row names*

## Description

Decorate heatmap row names

### Usage

```
decorate_{\text{max}}(...,\text{envir} = \text{new}.\text{env(parent} = \text{parent}.\text{frame}))).
```
### Arguments

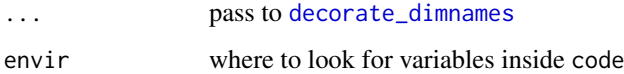

### Details

This is a helper function which pre-defined which argument in [decorate\\_dimnames](#page-38-0).

# Value

The function returns no value.

# Author(s)

Zuguang Gu <z.gu@dkfz.de>

### Examples

# No example for this function NULL

decorate\_row\_title *Decorate heatmap row title*

### Description

Decorate heatmap row title

## Usage

```
decorate_row_title(..., envir = new.env(parent = parent.frame()))
```
### Arguments

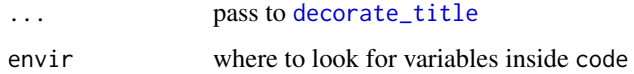

### Details

This is a helper function which pre-defined which argument in [decorate\\_title](#page-42-0).

## Value

The function returns no value.

# Author(s)

Zuguang Gu <z.gu@dkfz.de>

### Examples

# No example for this function NULL

<span id="page-42-0"></span>decorate\_title *Decorate the heatmap title*

### Description

Decorate the heatmap title

```
decorate_title(heatmap, code, slice = 1, which = c("column", "row"),
   envir = new.env(parent = parent.frame()))
```
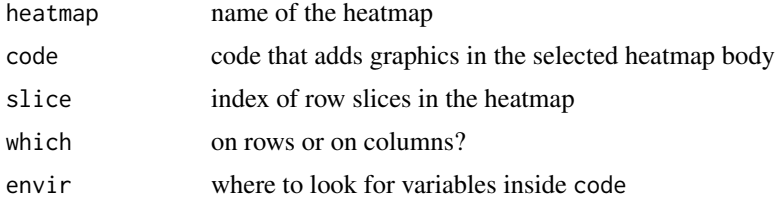

### Details

There is a viewport for row titles and column title in the heatmap. This function contructs the name of the viewport, goes to the viewport by [seekViewport](#page-0-0) and applies code to that viewport.

### Value

The function returns no value.

#### Author(s)

Zuguang Gu <z.gu@dkfz.de>

## Examples

```
set.seed(123)
Heatmap(matrix(rnorm(100), 10), name = "mat", km = 2)
decorate_title("mat", {
   grid.rect(gp = gpar(fill = "#FF000080"))
}, which = "row", slice = 2)
```
densityHeatmap *Use colors to represent density distribution*

#### Description

Use colors to represent density distribution

```
densityHeatmap(data,
   col = rev(brewer.pal(11, "Spectral")),
   density_param = list(na.rm = TRUE),
   color_space = "LAB",
   anno = NULL,ylab = deparse(substitute(data)),
   title = paste0("Density heatmap of ", deparse(substitute(data))),
   range = c(-Inf, Inf),
   cluster_columns = FALSE,
   clustering_distance_columns = "euclidean",
   clustering_method_columns = "complete",
   column_dend_side = "top",
    column_dend_height = unit(10, "mm"),
```

```
show_column_dend = FALSE,
column_dend_gp = gpar(),
column_dend_reorder = TRUE,
column_names_side = c("bottom", "top"),
show_column_names = TRUE,
column_names_max_height = unit(4, "cm"),
column_names_gp = gpar(fontsize = 12),
column_order = NULL,
...)
```
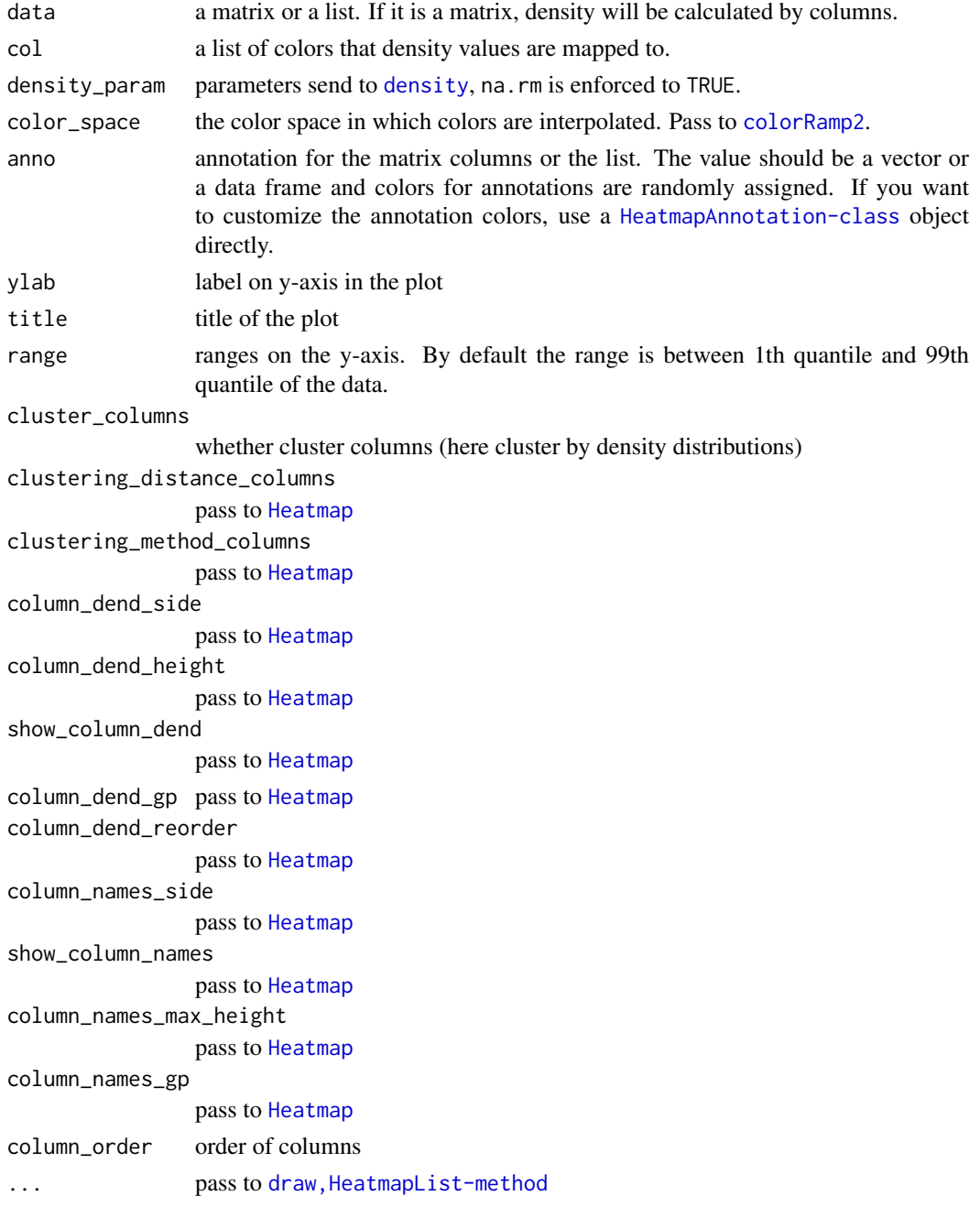

### Details

To visualize data distribution in a matrix or in a list, sometimes we use boxplot or beanplot. Here we use colors to map the density values and visualize distribution of values in each column (or each vector in the list) through a heatmap. It is useful if you have huge number of columns in data to visualize.

The density matrix is generated with 500 rows ranging between the maximun and minimal values in all densities. The density values in each row are linearly intepolated between the two density values at the two nearest bounds.

#### Value

No value is returned.

#### Author(s)

Zuguang Gu <z.gu@dkfz.de>

#### Examples

```
matrix = matrix(rnorm(100), 10); colnames(matrix) = letters[1:10]
densityHeatmap(matrix)
densityHeatmap(matrix, anno = rep(c("A", "B"), each = 5))densityHeatmap(matrix, col = c("white", "red"), anno = rep(c("A", "B"), each = 5))
ha = HeatmapAnnotation(points = anno_points(runif(10)),
    anno = rep(c("A", "B"), each = 5), col = list(anno = c("A" = "red", "B" = "blue"))densityHeatmap(matrix, anno = ha)
lt = list(rnorm(10), rnorm(10))densityHeatmap(lt)
```
dist2 *Calculate pairwise distance from a matrix*

#### Description

Calculate pairwise distance from a matrix

#### Usage

```
dist2(mat, pairwise_fun = function(x, y) sqrt(sum((x - y)^2), ...)
```
#### Arguments

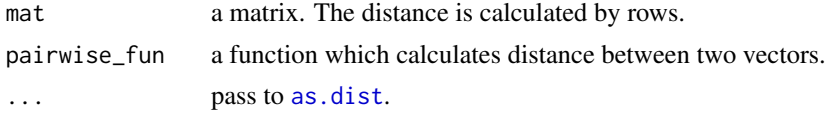

### Details

You can construct any type of distance measurements by defining a pair-wise distance function. The function is implemented by two nested for loops, so the efficiency may not be so good.

draw-dispatch 47

### Value

A [dist](#page-0-0) object.

### Author(s)

Zuguang Gu <z.gu@dkfz.de>

## Examples

```
mat = matrix(rnorm(40), nr = 4, ncol = 10)rownames(mat) = letters[1:4]
colnames(mat) = letters[1:10]
d2 = dist2(mat)d2 = dist2(mat, pairwise\_fun = function(x, y) 1 - cor(x, y))# distance only calculated within 10 and 90 quantile of each vector
d2 = dist2(mat, pairwise\_fun = function(x, y) {
q1 = quantile(x, c(0.1, 0.9))
q2 = quantile(y, c(0.1, 0.9))1 = x > q1[1] & x < q1[2] & y > q2[1] & y < q2[2]sqrt(sum((x[1] - y[1])^2))})
```
draw-dispatch *Method dispatch page for draw*

#### Description

Method dispatch page for draw.

### Dispatch

draw can be dispatched on following classes:

- draw, HeatmapAnnotation-method, [HeatmapAnnotation-class](#page-74-0) class method
- [draw,SingleAnnotation-method](#page-0-0), [SingleAnnotation-class](#page-111-0) class method
- draw, HeatmapList-method, [HeatmapList-class](#page-75-0) class method
- [draw,Heatmap-method](#page-0-0), [Heatmap-class](#page-70-0) class method

#### Examples

# no example NULL

draw-Heatmap-method *Draw a single heatmap*

### Description

Draw a single heatmap

### Usage

```
## S4 method for signature 'Heatmap'
draw(object, internal = FALSE, test = FALSE, ...)
```
## Arguments

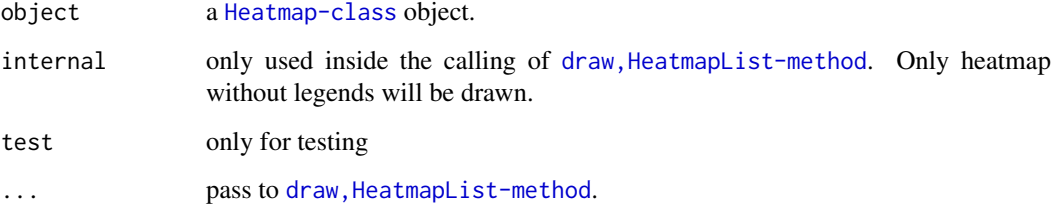

## Details

The function creates a [HeatmapList-class](#page-75-0) object which only contains a single heatmap and call draw, HeatmapList-method to make the final heatmap.

# Value

This function returns no value.

### Author(s)

Zuguang Gu <z.gu@dkfz.de>

## Examples

```
mat = matrix(rnorm(80, 2), 8, 10)mat = rbind(mat, matrix(rnorm(40, -2), 4, 10))rownames(mat) = letters[1:12]
colnames(mat) = letters[1:10]
ht = Heatmap(mat)
```
draw(ht, heatmap\_legend\_side = "left")

draw-HeatmapAnnotation-method

*Draw the heatmap annotations*

### Description

Draw the heatmap annotations

### Usage

```
## S4 method for signature 'HeatmapAnnotation'
draw(object, index, k = NULL, n = NULL, align_to = "bottom", ...)
```
### Arguments

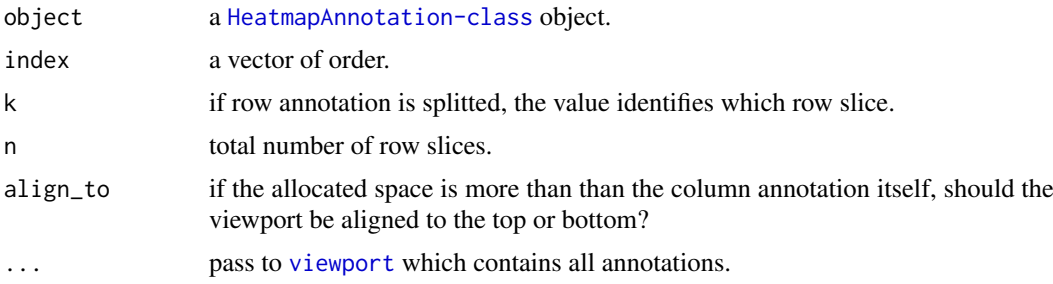

#### Details

A viewport is created. Mostly, this method is used inside draw, HeatmapList-method.

#### Value

No value is returned.

#### Author(s)

Zuguang Gu <z.gu@dkfz.de>

### Examples

```
df = data.frame(type = c("a", "a", "a", "b", "b", "b"))
ha = HeatmapAnnotation(df = df)
grid.newpage(); draw(ha, 1:6)
grid.newpage(); draw(ha, 6:1)
ha = HeatmapAnnotation(df = df, col = list(type = c("a" = "red", "b" = "blue")))
grid.newpage(); draw(ha, 1:6)
ha = HeatmapAnnotation(df = df, col = list(type = c("a" = "red", "b" = "blue")),
    which = "row")
grid.newpage(); draw(ha, 1:6)
ha = HeatmapAnnotation(points = anno_points(1:6))
grid.newpage(); draw(ha, 1:6)
```

```
ha = HeatmapAnnotation(histogram = anno_barplot(1:6))
grid.newpage(); draw(ha, 1:6)
mat = matrix(rnorm(36), 6)ha = HeatmapAnnotation(boxplot = anno_boxplot(mat))
grid.newpage(); draw(ha, 1:6)
```
draw-HeatmapList-method

*Draw a list of heatmaps*

## Description

Draw a list of heatmaps

## Usage

```
## S4 method for signature 'HeatmapList'
draw(object,
   padding = unit(c(2, 2, 2, 2), "mm"),
   newpage = TRUE,row\_title = character(0),
   row_title_side = c("left", "right"),
   row\_title\_gp = gpar(fontsize = 14),
   column\_title = character(0),column_title_side = c("top", "bottom"),
    column\_title\_gp = gpar(fontsize = 14),
   heatmap_legend_side = c("right", "left", "bottom", "top"),
    show_heatmap_legend = TRUE,
   heatmap\_legend\_list = list(),annotation_legend_side = c("right", "left", "bottom", "top"),show_annotation_legend = TRUE,
    annotation_legend_list = list(),
    gap = unit(3, "mm"),
   main_heatmap = which(sapply(object@ht_list, inherits, "Heatmap"))[1],
    row_dend_side = c("original", "left", "right"),
   row_sub_title_side = c("original", "left", "right"), ...)
```
## Arguments

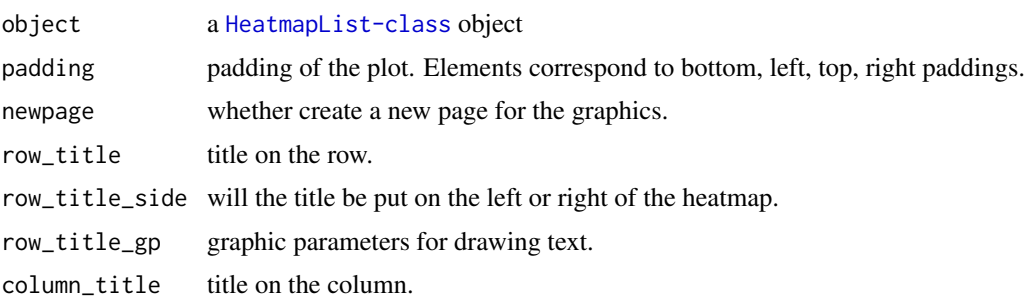

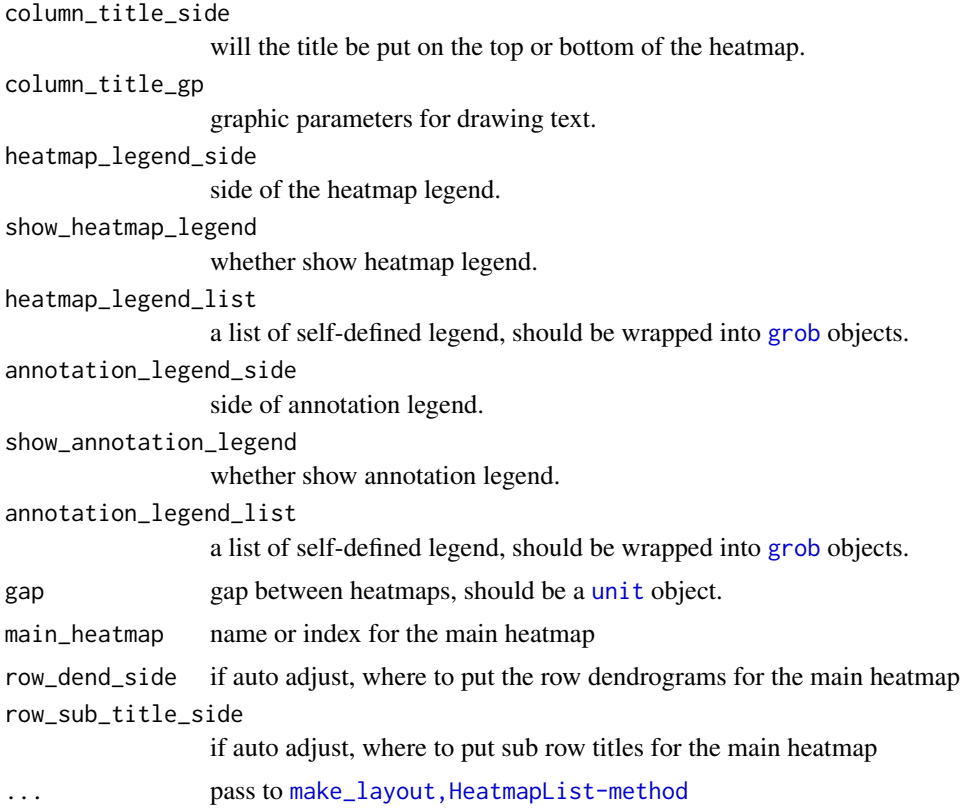

## Details

The function first calls make\_layout, HeatmapList-method to calculate the layout of the heatmap list and the layout of every single heatmap, then makes the plot by re-calling the graphic functions which are already recorded in the layout.

### Value

This function returns a list of row dendrograms and column dendrogram.

### Author(s)

Zuguang Gu <z.gu@dkfz.de>

#### Examples

```
mat = matrix(rnorm(80, 2), 8, 10)
mat = rbind(mat, matrix(rnorm(40, -2), 4, 10))rownames(mat) = letters[1:12]
colnames(mat) = letters[1:10]
ht = Heatmap(mat)
ht_list = ht + ht
draw(ht_list)
draw(ht_list, row_title = "row title", column_title = "column title",
heatmap_legend_side = "top")
```
draw-SingleAnnotation-method

*Draw the single annotation*

#### Description

Draw the single annotation

### Usage

## S4 method for signature 'SingleAnnotation'  $draw(object, index, k = NULL, n = NULL)$ 

## Arguments

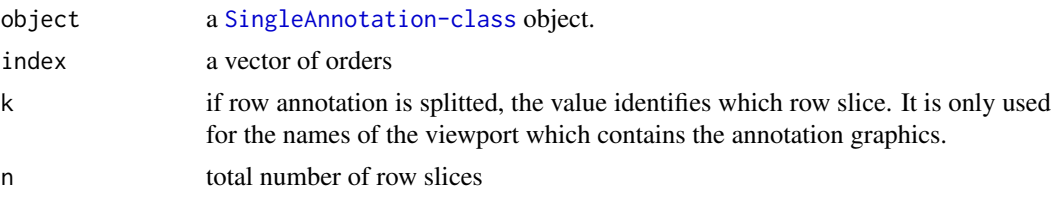

# Details

A viewport is created.

The graphics would be different depending the annotation is a row annotation or a column annotation.

### Value

No value is returned.

#### Author(s)

Zuguang Gu <z.gu@dkfz.de>

#### Examples

```
anno = SingleAnnotation(name = "test", value = c("a", "a", "a", "b", "b", "b"))
grid.newpage(); draw(anno, 1:5)
grid.newpage(); draw(anno, c(1, 4, 3, 5, 2))
anno = SingleAnnotation(value = c("a", "a", "a", "b", "b", "b"),col = c("a" = "red", "b" = "blue")grid.newpage(); draw(anno, 1:5)
grid.newpage(); draw(anno, c(1, 4, 3, 5, 2))
anno = SingleAnnotation(value = c("a", "a", "a", "b", "b", "b"),col = c("a" = "red", "b" = "blue"), which = "row")
grid.newpage(); draw(anno, 1:5)
anno = SingleAnnotation(value = 1:10)
grid.newpage(); draw(anno, 1:10)
```

```
require(circlize)
anno = SingleAnnotation(value = 1:10, col = colorRamp2(c(1, 10), c("blue", "red")))
grid.newpage(); draw(anno, 1:10)
anno = SingleAnnotation(fun = anno_points(1:10))
grid.newpage(); draw(anno, 1:10)
```
draw\_annotation-Heatmap-method

*Draw column annotations*

### Description

Draw column annotations

### Usage

```
## S4 method for signature 'Heatmap'
draw_annotation(object, which = c("top", "bottom"))
```
### Arguments

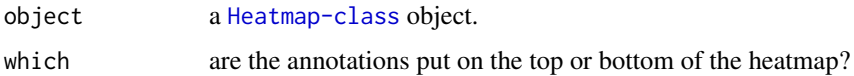

### Details

A viewport is created which contains column annotations.

Since the column annotations is a [HeatmapAnnotation-class](#page-74-0) object, the function calls draw, HeatmapAnnotation-met to draw the annotations.

This function is only for internal use.

## Value

This function returns no value.

## Author(s)

Zuguang Gu <z.gu@dkfz.de>

## Examples

# no example for this internal method NULL

draw\_annotation\_legend-HeatmapList-method *Draw legends for all column annotations*

### Description

Draw legends for all column annotations

### Usage

```
## S4 method for signature 'HeatmapList'
draw_annotation_legend(object, legend_list = list(), ...)
```
### Arguments

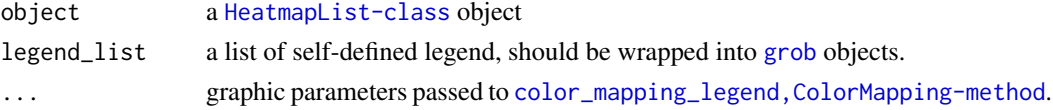

# Details

A viewport is created which contains annotation legends. This function is only for internal use.

### Value

This function returns no value.

### Author(s)

Zuguang Gu <z.gu@dkfz.de>

#### Examples

# no example for this internal method NULL

draw\_dend-Heatmap-method

*Draw dendrogram on row or column*

## Description

Draw dendrogram on row or column

```
## S4 method for signature 'Heatmap'
draw_dend(object,
   which = c("row", "column"), k = 1, max\_height = NULL, ...)
```
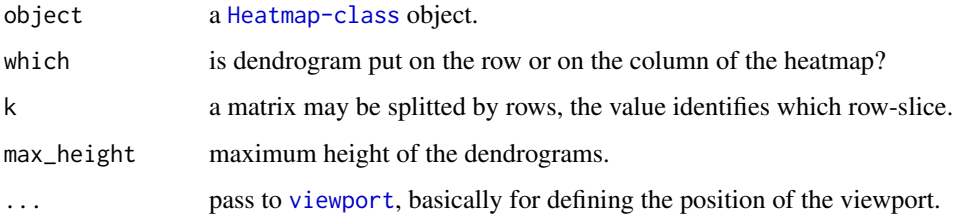

## Details

If the matrix is split into several row slices, a list of dendrograms will be drawn by the heatmap that each dendrogram corresponds to its row slices.

A viewport is created which contains dendrograms.

This function is only for internal use.

# Value

This function returns no value.

### Author(s)

Zuguang Gu <z.gu@dkfz.de>

### See Also

[grid.dendrogram](#page-62-0)

## Examples

# There is no example NULL

draw\_dimnames-Heatmap-method

*Draw row names or column names*

### Description

Draw row names or column names

```
## S4 method for signature 'Heatmap'
draw_dimnames(object,
   which = c("row", "column"), k = 1, dimname_padding = unit(0, "mm"), ...)
```
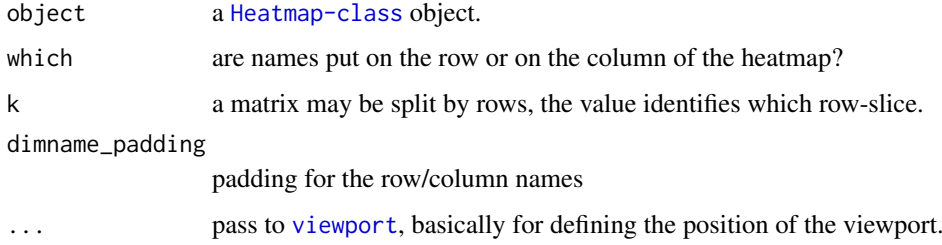

## Details

A viewport is created which contains row names or column names.

This function is only for internal use.

# Value

This function returns no value.

## Author(s)

Zuguang Gu <z.gu@dkfz.de>

# Examples

# no example for this internal method NULL

draw\_heatmap\_body-Heatmap-method *Draw the heatmap body*

### Description

Draw the heatmap body

# Usage

```
## S4 method for signature 'Heatmap'
draw_heatmap_body(object, k = 1, ...)
```
## Arguments

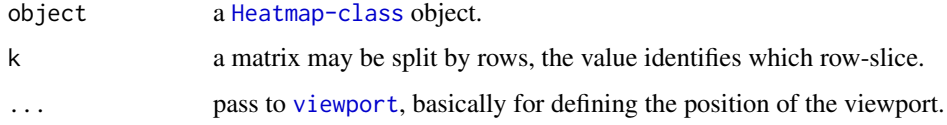

### Details

The matrix can be split into several parts by rows if km or split is specified when initializing the [Heatmap](#page-64-0) object. If the matrix is split, there will be gaps between rows to identify different row-slice.

A viewport is created which contains subset rows of the heatmap.

This function is only for internal use.

# Value

This function returns no value.

### Author(s)

Zuguang Gu <z.gu@dkfz.de>

## Examples

# no example for this internal method NULL<sub>1</sub>

draw\_heatmap\_legend-HeatmapList-method *Draw legends for all heatmaps*

### Description

Draw legends for all heatmaps

#### Usage

```
## S4 method for signature 'HeatmapList'
draw_heatmap_legend(object, legend_list = list(), ...)
```
### Arguments

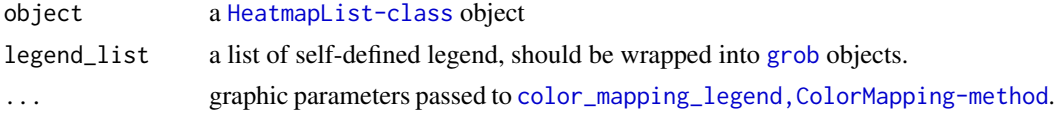

#### Details

A viewport is created which contains heatmap legends.

This function is only for internal use.

### Value

This function returns no value.

### Author(s)

Zuguang Gu <z.gu@dkfz.de>

## Examples

# no example for this internal method NULL

draw\_heatmap\_list-HeatmapList-method *Draw the list of heatmaps*

### Description

Draw the list of heatmaps

### Usage

```
## S4 method for signature 'HeatmapList'
draw_heatmap_list(object)
```
### Arguments

```
object a HeatmapList-class object
```
# Details

A viewport is created which contains heatmaps.

This function is only for internal use.

## Value

This function returns no value.

## Author(s)

Zuguang Gu <z.gu@dkfz.de>

# Examples

# no example for this internal method NULL

draw\_title-dispatch *Method dispatch page for draw\_title*

# Description

Method dispatch page for draw\_title.

# Dispatch

draw\_title can be dispatched on following classes:

- [draw\\_title,HeatmapList-method](#page-0-0), [HeatmapList-class](#page-75-0) class method
- [draw\\_title,Heatmap-method](#page-0-0), [Heatmap-class](#page-70-0) class method

### Examples

# no example NULL

draw\_title-Heatmap-method

*Draw heatmap title*

### Description

Draw heatmap title

### Usage

```
## S4 method for signature 'Heatmap'
draw_title(object,
   which = c("row", "column"), k = 1, ...)
```
#### Arguments

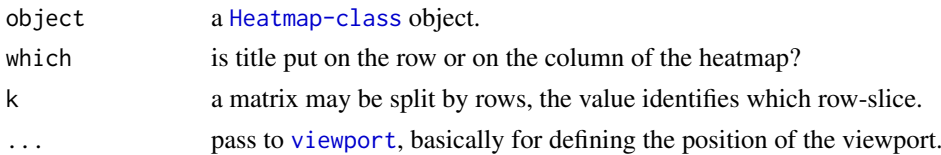

### Details

A viewport is created which contains heatmap title.

This function is only for internal use.

#### Value

This function returns no value.

## Author(s)

Zuguang Gu <z.gu@dkfz.de>

### Examples

# no example for this internal method NULL

draw\_title-HeatmapList-method *Draw heatmap list title*

### Description

Draw heatmap list title

## Usage

```
## S4 method for signature 'HeatmapList'
draw_title(object,
    which = c("column", "row"))
```
# Arguments

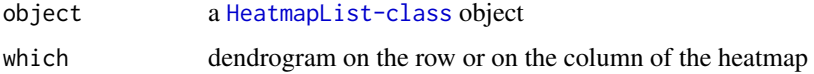

## Details

A viewport is created which contains heatmap list title. This function is only for internal use.

## Value

This function returns no value.

### Author(s)

Zuguang Gu <z.gu@dkfz.de>

## Examples

# no example for this internal method NULL

enhanced\_basicplot *Enhanced version of basic barplot and boxplot*

### Description

Enhanced version of basic barplot and boxplot

### Usage

```
enhanced_basicplot(data, ..., ylim = NULL,
   ylab = deparse(substitute(data)), title = NULL, title_gp = gpar(fontsize = 14),
   type = c("boxplot", "barplot"), width = 0.8, gp = gpar(),pch = 1, size = unit(2, "mm"), axis\_gp = gpar(fontsize = 8),
    padding = unit(c(2, 18, 2, 2), "mm"),
   heatmap_legend_list = list())
```
## Arguments

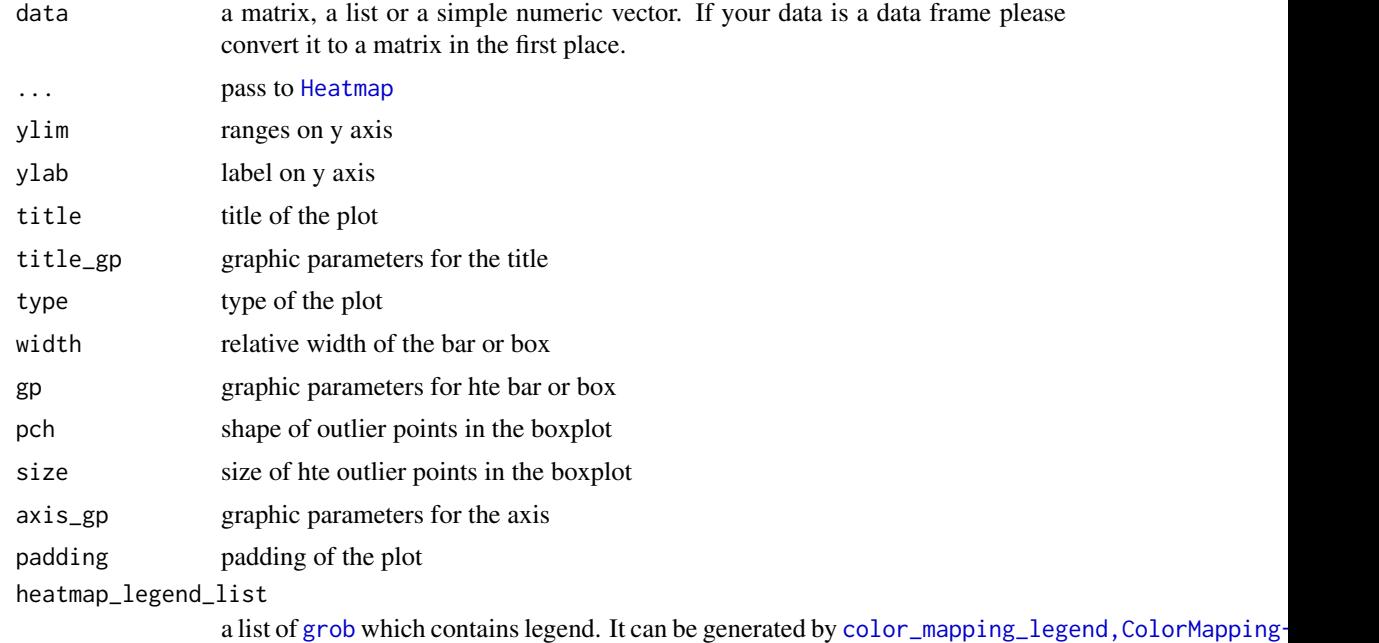

## Details

This function adds annotations to the barplot or boxplot. This function is still quite experimental.

## Value

No value is returned

## Author(s)

Zuguang Gu <z.gu@dkfz.de>

## Examples

```
mat = matrix(runif(100), 10)enhanced_basicplot(mat)
ha = HeatmapAnnotation(char = sample(letters[1:2], 10, replace = TRUE),
                      num = runif(10)enhanced_basicplot(mat, top_annotation = ha)
enhanced_basicplot(mat, type = "barplot", top_annotation = ha)
```
get\_color\_mapping\_list-HeatmapAnnotation-method *Get a list of color mapping objects*

### Description

Get a list of color mapping objects

### Usage

```
## S4 method for signature 'HeatmapAnnotation'
get_color_mapping_list(object)
```
### Arguments

object a [HeatmapAnnotation-class](#page-74-0) object.

### Details

Color mapping for visible simple annotations are only returned.

This function is only for internal use.

### Value

A list of [ColorMapping-class](#page-19-0) objects or an empty list.

#### Author(s)

Zuguang Gu <z.gu@dkfz.de>

## Examples

# no example for this internal method NULL

get\_color\_mapping\_param\_list-HeatmapAnnotation-method *Get a list of color mapping parameters*

### Description

Get a list of color mapping parameters

## Usage

```
## S4 method for signature 'HeatmapAnnotation'
get_color_mapping_param_list(object)
```
### Arguments

object a [HeatmapAnnotation-class](#page-74-0) object.

# Details

Color mapping parameters for visible simple annotations are only returned.

This function is only for internal use.

# Value

A list.

### Author(s)

Zuguang Gu <z.gu@dkfz.de>

### Examples

# There is no example NULL<sub>1</sub>

<span id="page-62-0"></span>grid.dendrogram *Draw dendrogram under grid system*

### Description

Draw dendrogram under grid system

```
grid.dendrogram(dend, facing = c("bottom", "top", "left", "right"),
   max\_height = NULL, order = c("normal", "reverse"), ...)
```
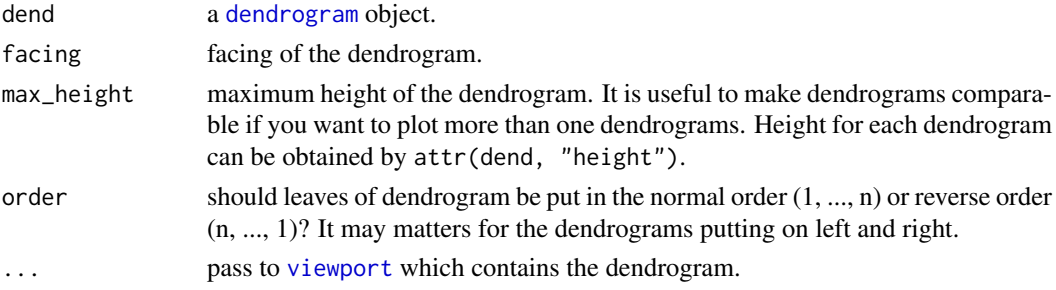

### Details

The dendrogram can be renderred (e.g. by dendextend package).

A viewport is created which contains the dendrogram.

This function only plots the dendrogram without adding labels. The leaves of the dendrogram locates at unit(c(0.5, 1.5, ...(n-0.5))/n, "npc").

## Value

No value is returned.

### Author(s)

Zuguang Gu <z.gu@dkfz.de>

### Examples

```
hc = hclust(dist(USArrests[1:5, ]))
dend = as.dendrogram(hc)
grid.newpage()
layout = griduayout(nrow = 2, ncol = 2)
pushViewport(viewport(layout = layout))
grid.dendrogram(dend, layout.pos.row = 1, layout.pos.col = 1)
grid.dendrogram(dend, facing = "top", layout.pos.row = 1, layout.pos.col = 2)
grid.dendrogram(dend, facing = "top", order = "reverse", layout.pos.row = 2,
    layout.pos.col = 1)
grid.dendrogram(dend, facing = "left", layout.pos.row = 2, layout.pos.col = 2)
upViewport()
```
grid.dendrogram2 *Draw dendrogram under grid system*

#### Description

Draw dendrogram under grid system

```
grid.dendrogram2(dend, facing = c("bottom", "top", "left", "right"),
   max\_height = NULL, order = c("normal", "reverse"), ...)
```
#### Heatmap 65

#### Arguments

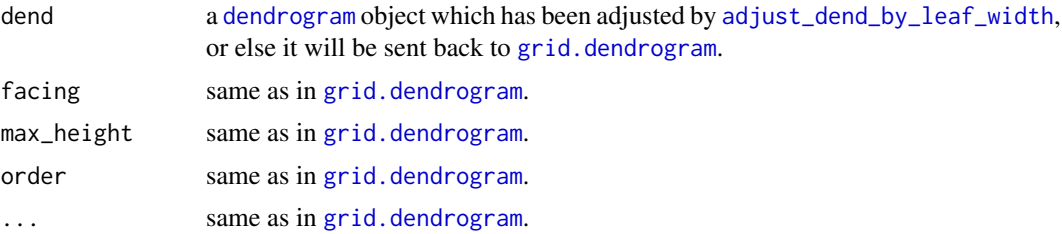

#### Author(s)

Zuguang gu <z.gu@dkfz.de>

#### Examples

```
m = matrix(rnorm(100), 10)dend = as.dendrogram(hclust(dist(m)))
dend = adjust_dend_by_leaf_width(dend, width = 1:10)
grid.dendrogram2(dend)
```
<span id="page-64-0"></span>Heatmap *Constructor method for Heatmap class*

#### Description

Constructor method for Heatmap class

```
Heatmap(matrix, col, name,
    na\_col = "grey",color_space = "LAB",
    rect\_gp = gpar(col = NA),
    cell_fun = NULL,
    row\_title = character(0),
    row_title_side = c("left", "right"),
    row_title_gp = gpar(fontsize = 14),
    row_title_rot = switch(row_title_side[1], "left" = 90, "right" = 270),
    column\_title = character(0),column_title_side = c("top", "bottom"),
    column\_title\_gp = gpar(fontsize = 14),
    column\_title\_rot = 0,cluster_rows = TRUE,
    clustering_distance_rows = "euclidean",
    clustering_method_rows = "complete",
    row_dend_side = c("left", "right"),
    row\_dend\_width = unit(10, "mm"),
    show_row_dend = TRUE,
    row_dend_reorder = TRUE,
    row\_dend\_gp = gpar(),
    row_hclust_side = row_dend_side,
```

```
row_hclust_width = row_dend_width,
show_row_hclust = show_row_dend,
row_hclust_reorder = row_dend_reorder,
row_hclust_gp = row_dend_gp,
cluster_columns = TRUE,
clustering_distance_columns = "euclidean",
clustering_method_columns = "complete",
column_dend_side = c("top", "bottom"),
column\_dend\_height = unit(10, "mm"),
show_column_dend = TRUE,
column\_dend\_gp = gpar(),
column_dend_reorder = TRUE,
column_hclust_side = column_dend_side,
column_hclust_height = column_dend_height,
show_column_hclust = show_column_dend,
column_hclust_gp = column_dend_gp,
column_hclust_reorder = column_dend_reorder,
row_order = NULL,
column_order = NULL,
row_names_side = c("right", "left"),
show_row_names = TRUE,
row_names_max_width = default_row_names_max_width(),
row_names_gp = gpar(fontsize = 12),
column_names_side = c("bottom", "top"),
show_column_names = TRUE,
column_names_max_height = default_column_names_max_height(),
column_names_gp = gpar(fontsize = 12),
top_annotation = new("HeatmapAnnotation"),
top_annotation_height = top_annotation@size,
bottom_annotation = new("HeatmapAnnotation"),
bottom_annotation_height = bottom_annotation@size,
km = 1,
km_title = "cluster%i",
split = NULL,gap = unit(1, "mm"),
combined_name_fun = function(x) paste(x, collapse = ''/),
width = NULL,show_heatmap_legend = TRUE,
heatmap\_legend\_param = list(title = name),use_raster = FALSE,
raster_device = c("png", "jpeg", "tiff", "CairoPNG", "CairoJPEG", "CairoTIFF"),
raster_quality = 2,
raster_device_param = list())
```
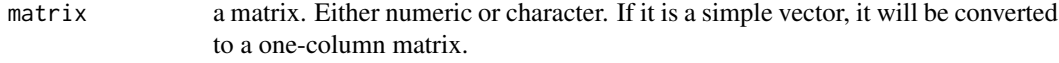

col a vector of colors if the color mapping is discrete or a color mapping function if the matrix is continuous numbers (should be generated by [colorRamp2](#page-0-0). If the matrix is continuous, the value can also be a vector of colors so that colors will be interpolated. Pass to [ColorMapping](#page-18-0).

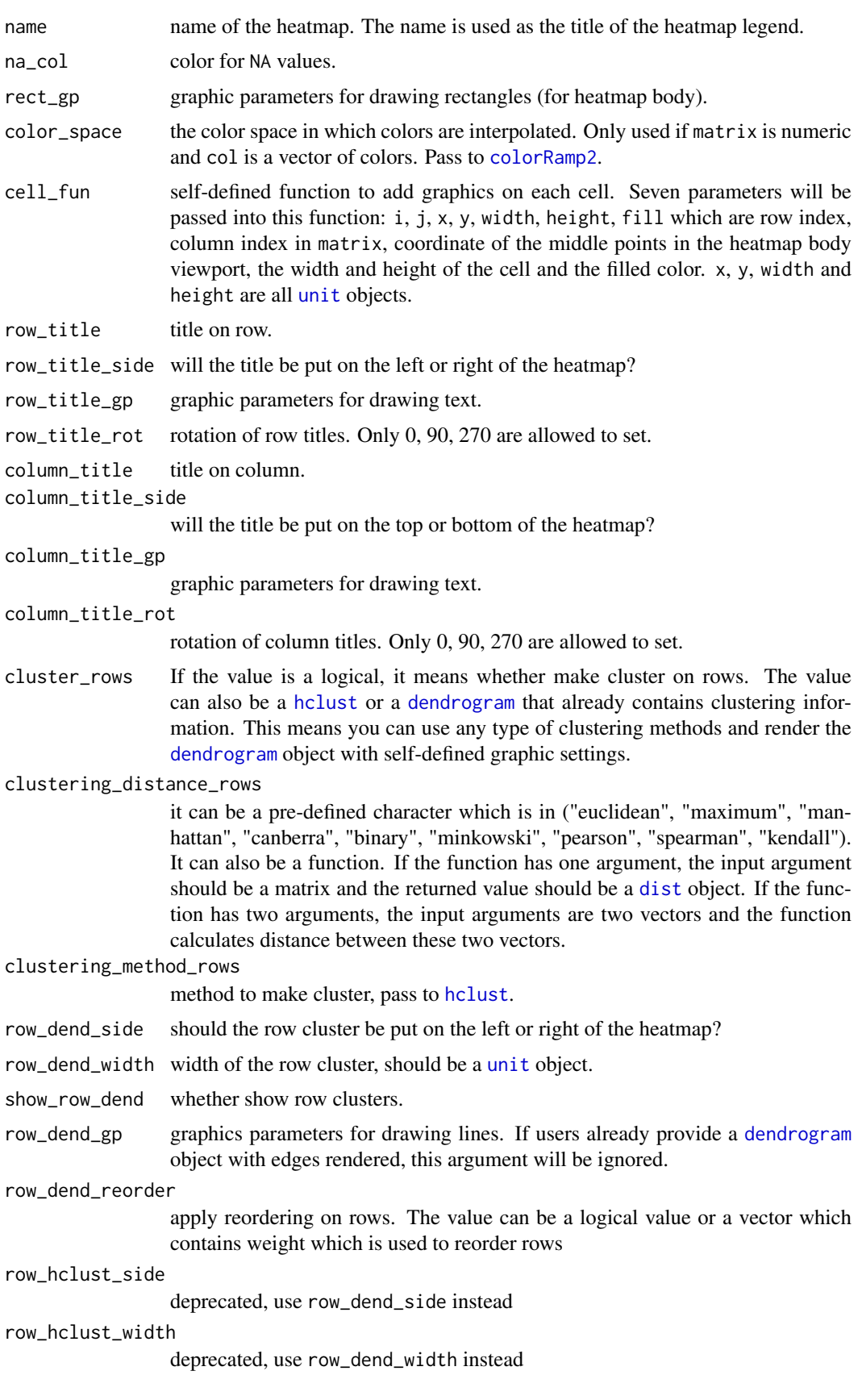

68 **Heatmap** Heatmap **Heatmap** Heatmap **Heatmap Heatmap Heatmap Heatmap** 

```
show_row_hclust
                 deprecated, use show_row_dend instead
row_hclust_gp deprecated, use row_dend_gp instead
row_hclust_reorder
                 deprecated, use row_dend_reorder instead
cluster_columns
                 whether make cluster on columns. Same settings as cluster_rows.
clustering_distance_columns
                 same setting as clustering_distance_rows.
clustering_method_columns
                 method to make cluster, pass to hclust.
column_dend_side
                 should the column cluster be put on the top or bottom of the heatmap?
column_dend_height
                 height of the column cluster, should be a unit object.
show_column_dend
                 whether show column clusters.
column_dend_gp graphic parameters for drawling lines. Same settings as row_dend_gp.
column_dend_reorder
                 apply reordering on columns. The value can be a logical value or a vector which
                 contains weight which is used to reorder columns
column_hclust_side
                 deprecated, use column_dend_side instead
column_hclust_height
                 deprecated, use column_dend_height instead
show_column_hclust
                 deprecated, use show_column_dend instead
column_hclust_gp
                 deprecated, use column_dend_gp instead
column_hclust_reorder
                 deprecated, use column_dend_reorder instead
row_order order of rows. It makes it easy to adjust row order for a list of heatmaps if this
                 heatmap is selected as the main heatmap. Manually setting row order should
                 turn off clustering
column_order order of column. It makes it easy to adjust column order for both matrix and
                 column annotations.
row_names_side should the row names be put on the left or right of the heatmap?
show_row_names whether show row names.
row_names_max_width
                 maximum width of row names viewport. Because some times row names can
                 be very long, it is not reasonable to show them all.
row_names_gp graphic parameters for drawing text.
column_names_side
                 should the column names be put on the top or bottom of the heatmap?
column_names_max_height
                 maximum height of column names viewport.
show_column_names
                 whether show column names.
```
#### Heatmap 69

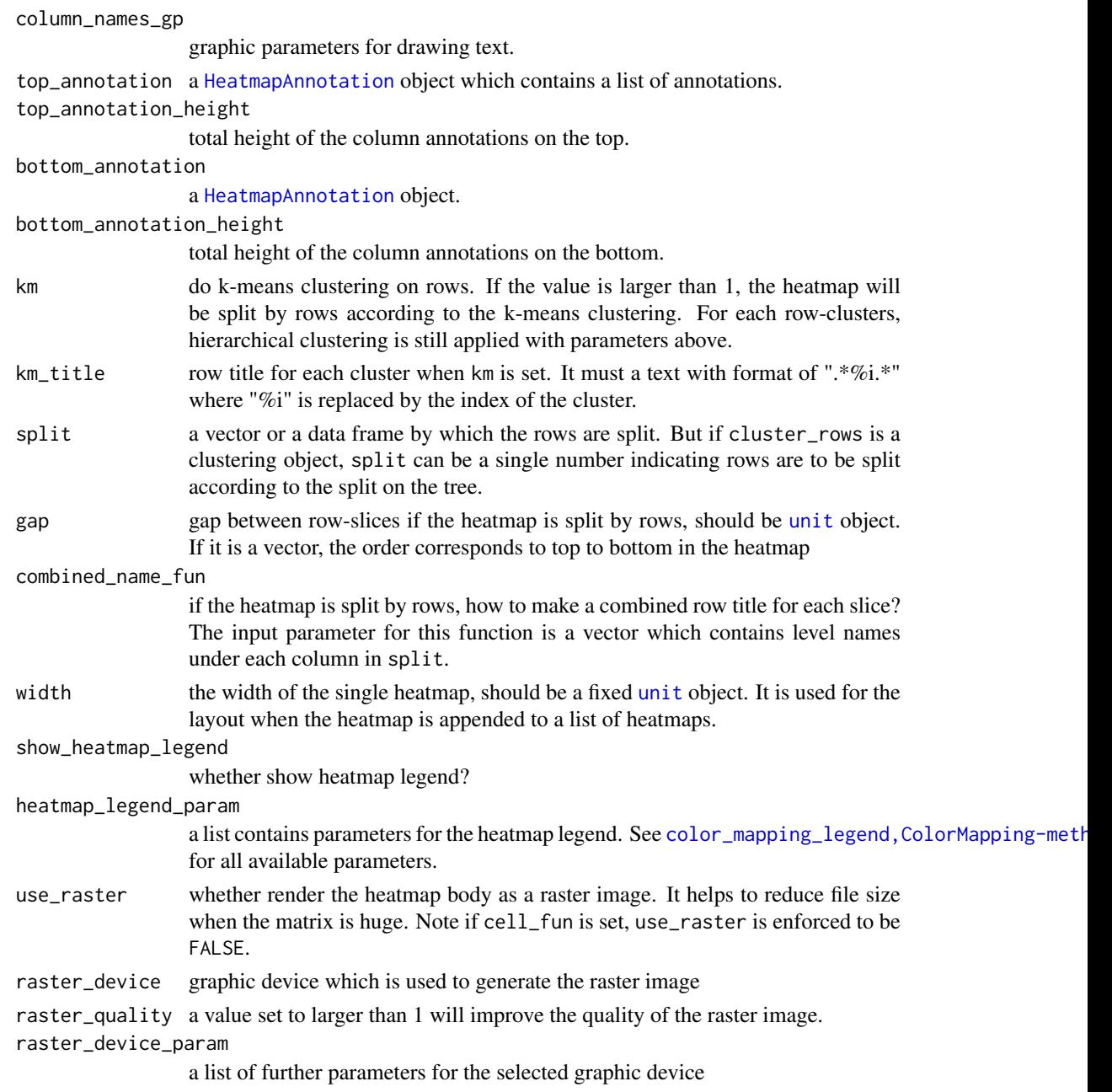

### Details

The initialization function only applies parameter checking and fill values to each slot with proper ones. Then it will be ready for clustering and layout.

Following methods can be applied on the [Heatmap-class](#page-70-0) object:

- show, Heatmap-method: draw a single heatmap with default parameters
- [draw,Heatmap-method](#page-0-0): draw a single heatmap.
- add\_heatmap, Heatmap-method append heatmaps and row annotations to a list of heatmaps.

The constructor function pretends to be a high-level graphic function because the show method of the [Heatmap-class](#page-70-0) object actually plots the graphics.

70 **Heatmap** 

### Value

A [Heatmap-class](#page-70-0) object.

### Author(s)

Zuguang Gu <z.gu@dkfz.de>

#### Examples

```
mat = matrix(rnorm(80, 2), 8, 10)
mat = rbind(mat, matrix(rnorm(40, -2), 4, 10))rownames(mat) = letters[1:12]
colnames(mat) = letters[1:10]
require(circlize)
Heatmap(mat)
Heatmap(mat, col = colorRamp2(c(-3, 0, 3), c("green", "white", "red")))
Heatmap(mat, name = "test")
Heatmap(mat, column_title = "blablabla")
Heatmap(mat, row_title = "blablabla")
Heatmap(mat, column_title = "blablabla", column_title_side = "bottom")
Heatmap(mat, column_title = "blablabla", column_title_gp = gpar(fontsize = 20,
    fontface = "bold"))
Heatmap(mat, cluster_rows = FALSE)
Heatmap(mat, clustering_distance_rows = "pearson")
Heatmap(mat, clustering_distance_rows = function(x) dist(x))
Heatmap(mat, clustering_distance_rows = function(x, y) 1 - cor(x, y))
Heatmap(mat, clustering_method_rows = "single")
Heatmap(mat, row_dend_side = "right")
Heatmap(mat, row\_dend\_width = unit(1, "cm"))Heatmap(mat, row_names_side = "left", row_dend_side = "right",
    column_names_side = "top", column_dend_side = "bottom")
Heatmap(mat, show_row_names = FALSE)
mat2 = matrownames(mat2) = NULL
colnames(mat2) = NULL
Heatmap(mat2)
Heatmap(mat, row_names_gp = gpar(fontsize = 20))
Heatmap(mat, km = 2)
Heatmap(mat, split = rep(c("A", "B"), 6))
Heatmap(mat, split = data.frame(rep(c("A", "B"), 6), rep(c("C", "D"), each = 6)))
Heatmap(mat, split = data.frame(rep(c("A", "B"), 6), rep(c("C", "D"), each = 6)),
    combined_name_fun = function(x) paste(x, collapse = "\n"))
annotation = HeatmapAnnotation(df = data.frame(type = c(rep("A", 6), rep("B", 6))))
Heatmap(mat, top_annotation = annotation)
annotation = HeatmapAnnotation(df = data.frame(type1 = rep(c("A", "B"), 6),
    type2 = rep(c("C", "D"), each = 6)))
Heatmap(mat, bottom_annotation = annotation)
\text{annotation} = \text{data-frame}(\text{value} = \text{rnorm}(10))annotation = HeatmapAnnotation(df = annotation)
```
#### Heatmap-class 71

```
Heatmap(mat, top_annotation = annotation)
annotation = data.frame(value = rnorm(10))
value = 1:10ha = HeatmapAnnotation(df = annotation, points = anno_points(value),
    annotation_height = c(1, 2))
Heatmap(mat, top_annotation = ha, top_annotation_height = unit(2, "cm"),
    bottom_annotation = ha)
# character matrix
mat3 = matrix(sample(leters[1:6], 100, replace = TRUE), 10, 10)rownames(mat3) = \{x = 1 \text{eters}[1:10]; x[1] = "aaa aaa aaa aaa aaa aaa aaa aaa a'; x\}Heatmap(mat3, rect\_gp = gpar(col = "white"))
mat = matrix(1:9, 3, 3)rownames(mat) = letters[1:3]
colnames(mat) = letters[1:3]
Heatmap(mat, rect_gp = gpar(col = "white"),
    cell_fun = function(i, j, x, y, width, height, fill) {
        grid.text(mat[i, j], x = x, y = y)},
    cluster_rows = FALSE, cluster_columns = FALSE, row_names_side = "left",
    column_names_side = "top")
```
<span id="page-70-0"></span>Heatmap-class *Class for a single heatmap*

#### Description

Class for a single heatmap

#### Details

The components for a single heamtap are placed into a 9 x 7 layout:

```
+------+ (1)
     +-----+ (2)
     +------+ (3)
     +------+ (4)+-+-+-+------+-+-+-+
|1|2|3| 4(5) |5|6|7|
+-+-+-+------+-+-+-+
     +------+ (6)
     +-----+ (7)+------+ (8)+-----+ (9)
```
From top to bottom in column 4, the regions are:

- title which is put on the top of the heatmap, graphics are drawn by draw\_title, Heatmap-method.
- column cluster on the top, graphics are drawn by draw\_dend, Heatmap-method.
- column annotation on the top, graphics are drawn by draw\_annotation, Heatmap-method.
- column names on the top, graphics are drawn by draw\_dimnames, Heatmap-method.
- heatmap body, graphics are drawn by draw\_heatmap\_body, Heatmap-method.
- column names on the bottom, graphics are drawn by draw\_dimnames, Heatmap-method.
- column annotation on the bottom, graphics are drawn by draw\_annotation, Heatmap-method.
- column cluster on the bottom, graphics are drawn by draw\_dend, Heatmap-method.
- title on the bottom, graphics are drawn by [draw\\_title,Heatmap-method](#page-0-0).

From left to right in row 5, the regions are:

- title which is put in the left of the heatmap, graphics are drawn by draw\_title, Heatmap-method.
- row cluster on the left, graphics are drawn by draw\_dend, Heatmap-method.
- row names on the left, graphics are drawn by draw\_dimnames, Heatmap-method.
- heatmap body
- row names on the right, graphics are drawn by draw\_dimnames, Heatmap-method.
- row cluster on the right, graphics are drawn by draw\_dend, Heatmap-method.
- title on the right, graphics are drawn by draw\_title, Heatmap-method.

The [Heatmap-class](#page-70-0) is not responsible for heatmap legend and annotation legends. The draw, Heatmap-method method will construct a [HeatmapList-class](#page-75-0) object which only contains one single heatmap and call draw, HeatmapList-method to make a complete heatmap.

### Methods

The [Heatmap-class](#page-70-0) provides following methods:

- [Heatmap](#page-64-0): constructor method.
- draw, Heatmap-method: draw a single heatmap.
- add\_heatmap, Heatmap-method append heatmaps and row annotations to a list of heatmaps.
- [row\\_order,HeatmapList-method](#page-0-0): get order of rows
- column\_order, HeatmapList-method: get order of columns
- row\_dend, HeatmapList-method: get row dendrograms
- column\_dend, HeatmapList-method: get column dendrograms

#### Author(s)

Zuguang Gu <z.gu@dkfz.de>

#### Examples

```
# for examples, please go to `Heatmap` method page
NULL<sub>1</sub>
```
<span id="page-72-0"></span>HeatmapAnnotation *Constructor method for HeatmapAnnotation class*

## Description

Constructor method for HeatmapAnnotation class

# Usage

```
HeatmapAnnotation(df, name, col, na_col = "grey",
    annotation_legend_param = list(),
    show_legend = TRUE,
    ...,
    which = c("column", "row"),
    annotation_height = 1,
    annotation_width = 1,
    height = calc_anno_size(),
    width = calc_anno_size(),
    gp = gpar(col = NA),
    gap = unit(0, "mm"),
    show_annotation_name = FALSE,
    annotation_name_sp = gpar(),
    annotation_name_offset = unit(2, "mm"),
    \overline{\phantom{a}} annotation_name_side = ifelse(which == "column", "right", "bottom"),
    annotation_name_rot = ifelse(which == "column", 0, 90))
```
## Arguments

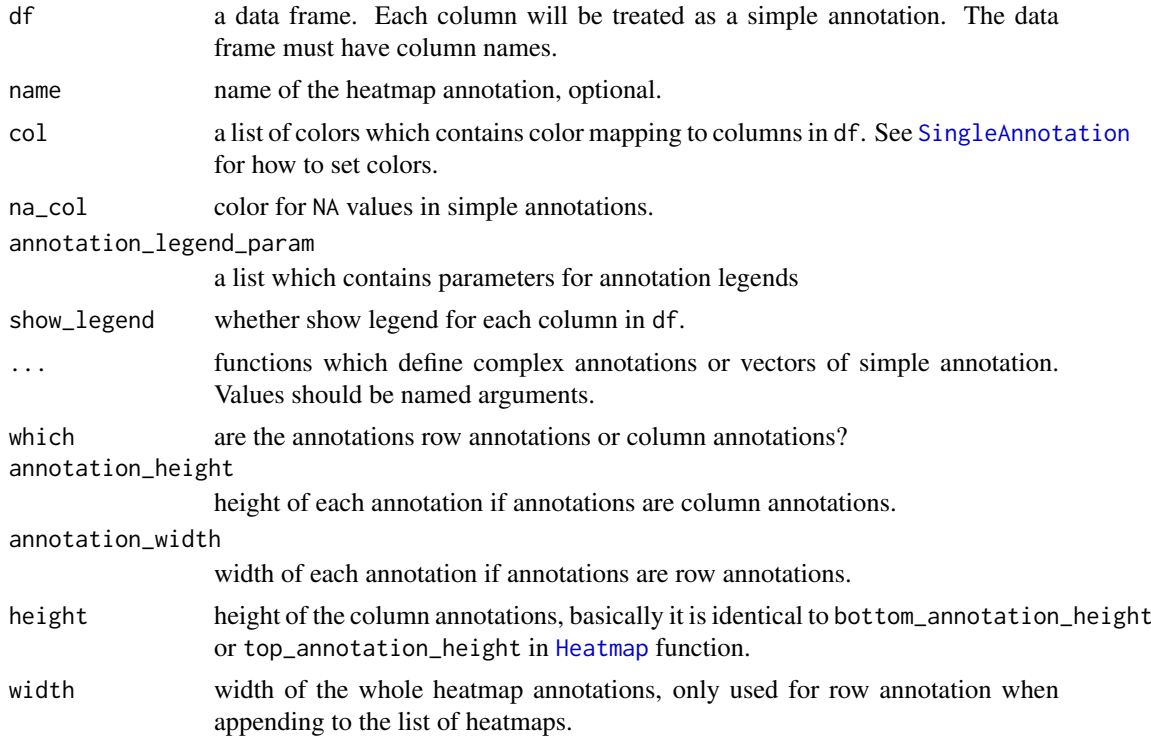

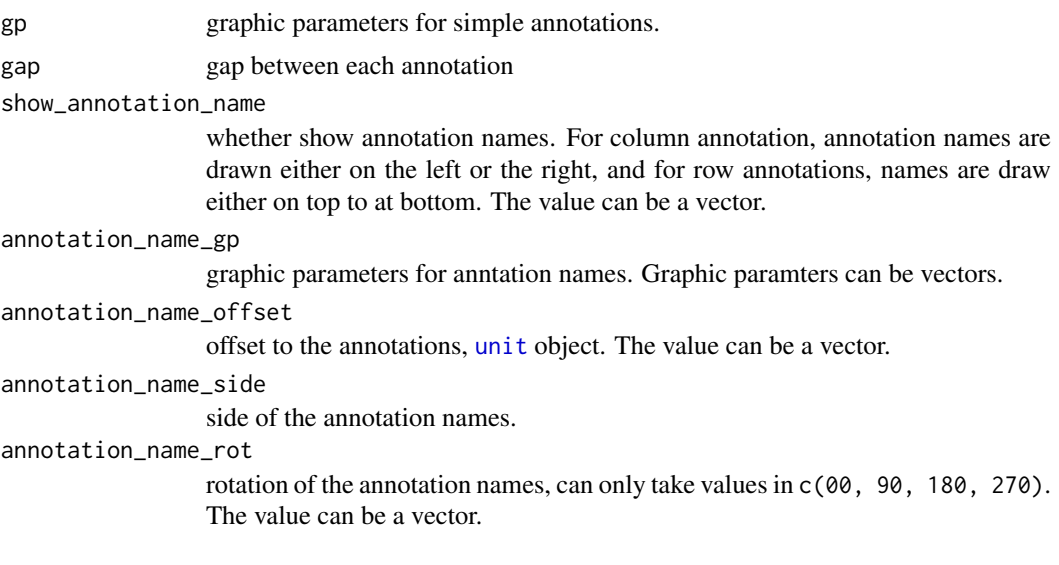

## Details

The simple annotations are defined by df and col arguments. Complex annotations are defined by the function list. So you need to at least to define df or a annotation function.

# Value

A [HeatmapAnnotation-class](#page-74-0) object.

#### Author(s)

Zuguang Gu <z.gu@dkfz.de>

## See Also

There are two shortcut functions: [rowAnnotation](#page-95-0) and [columnAnnotation](#page-22-0).

#### Examples

```
df = data.frame(type = c("a", "a", "a", "b", "b", "b"),ha = HeatmapAnnotation(df = df)
ha = HeatmapAnnotation(df = df, col = list(type = c("a" = "red", "b" = "blue")))
ha = HeatmapAnnotation(type = c("a", "a", "a", "b", "b", "b"),
    col = list(type = c("a" = "red", "b" = "blue"))ha = HeatmapAnnotation(df = df, col = list(type = c("a" = "red", "b" = "blue")),
    which = "row")
ha = HeatmapAnnotation(points = anno\_points(1:6))
ha = HeatmapAnnotation(histogram = anno_points(1:6))
mat = matrix(rnorm(36), 6)ha = HeatmapAnnotation(boxplot = anno_boxplot(mat))
```
<span id="page-74-0"></span>HeatmapAnnotation-class

*Class for heatmap annotations*

### Description

Class for heatmap annotations

## Details

A complex heatmap contains a list of annotations which are represented as different graphics placed on rows and columns. The [HeatmapAnnotation-class](#page-74-0) contains a list of single annotations which are represented as a list of [SingleAnnotation-class](#page-111-0) objects with same number of rows or columns.

# Methods

The [HeatmapAnnotation-class](#page-74-0) provides following methods:

- [HeatmapAnnotation](#page-72-0): constructor method
- [draw,HeatmapAnnotation-method](#page-0-0): draw the annotations

## Author(s)

Zuguang Gu <z.gu@dkfz.de>

#### Examples

# for examples, please go to `HeatmapAnnotation` method page NULL

<span id="page-74-1"></span>HeatmapList *Constructor method for HeatmapList class*

### Description

Constructor method for HeatmapList class

#### Usage

HeatmapList(...)

#### Arguments

... arguments

## Details

There is no public constructor method for the [HeatmapList-class](#page-75-0).

## Value

No value is returned.

## Detailes

There is no public constructor method for the [HeatmapList-class](#page-75-0).

#### Author(s)

Zuguang Gu <z.gu@dkfz.de>

### Examples

# no example NULL

<span id="page-75-0"></span>HeatmapList-class *Class for a list of heatmaps*

## Description

Class for a list of heatmaps

### Details

A heatmap list is defined as a list of heatmaps and row annotations. The components for the heamtap list are placed into a 7 x 7 layout:

```
+----+(1)+---++(2)+----+(3)+-+-+-+------+-+-+-+
|1|2|3| 4(4) |5|6|7|
+-+-+-+------+-+-+-+
     +----+(5)+------+(6)
     +----+(7)
```
From top to bottom in column 4, the regions are:

- annotation legend on the top, graphics are drawn by draw\_annotation\_legend, HeatmapList-method.
- heatmap legend on the top, graphics are drawn by draw\_heatmap\_legend, HeatmapList-method.
- title for the heatmap list which is put on the top, graphics are drawn by draw\_title, HeatmapList-method.
- the list of heatmaps and row annotations
- title for the heatmap list which is put on the bottom, graphics are drawn by draw\_title, HeatmapList-method.
- heatmap legend on the bottom, graphics are drawn by draw\_heatmap\_legend, HeatmapList-method.
- annotation legend on the bottom, graphics are drawn by draw\_annotation\_legend, HeatmapList-method.

#### HeatmapList-class 77

From left to right in row 4, the regions are:

- annotation legend on the left, graphics are drawn by draw\_annotation\_legend, HeatmapList-method.
- heatmap legend on the left, graphics are drawn by draw\_heatmap\_legend, HeatmapList-method.
- title for the heatmap list which is put on the left, graphics are drawn by draw\_title, HeatmapList-method.
- the list of heatmaps and row annotations
- title for the heatmap list which is put on the right, graphics are drawn by draw\_title, HeatmapList-method.
- heatmap legend on the right, graphics are drawn by draw\_heatmap\_legend, HeatmapList-method.
- annotation legend on the right, graphics are drawn by draw\_annotation\_legend, HeatmapList-method.

For the list of heatmaps which are placed at (5, 5) in the layout, the heatmaps and row annotations are placed one after the other.

## Methods

The [HeatmapList-class](#page-75-0) provides following methods:

- draw, HeatmapList-method: draw the list of heatmaps and row annotations.
- add\_heatmap, HeatmapList-method: add heatmaps to the list of heatmaps.
- [row\\_order,HeatmapList-method](#page-0-0): get order of rows
- column\_order, HeatmapList-method: get order of columns
- row\_dend, HeatmapList-method: get row dendrograms
- [column\\_dend,HeatmapList-method](#page-0-0): get column dendrograms

#### Author(s)

Zuguang Gu <z.gu@dkfz.de>

### Examples

```
mat = matrix(rnorm(80, 2), 8, 10)
mat = rbind(mat, matrix(rnorm(40, -2), 4, 10))
rownames(mat) = letters[1:12]
colnames(mat) = letters[1:10]
ht = Heatmap(mat)
ht + ht
ht + ht + ht
ht<sub>list</sub> = ht + htht + ht_list
ha = HeatmapAnnotation(points = anno_points(1:12, which = "row"),
   which = "row"ht + ha
ht_list + ha
```
heatmap\_legend\_size-HeatmapList-method *Size of the heatmap legend viewport*

## Description

Size of the heatmap legend viewport

# Usage

```
## S4 method for signature 'HeatmapList'
heatmap_legend_size(object, legend_list = list(), ...)
```
## Arguments

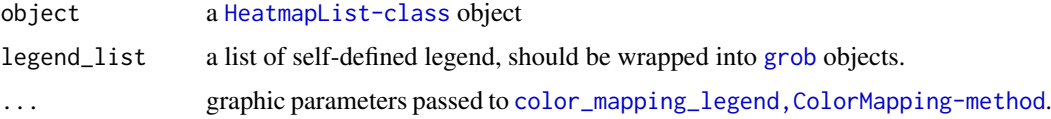

### Details

This function is only for internal use.

#### Value

A [unit](#page-0-0) object.

### Author(s)

Zuguang Gu <z.gu@dkfz.de>

## Examples

# no example for this internal method NULL

ht\_global\_opt *Global graphic options for heatmaps*

# Description

Global graphic options for heatmaps

## Usage

```
ht_global_opt(..., RESET = FALSE, READ.ONLY = NULL, LOCAL = FALSE)
```
#### ht\_global\_opt 79

#### Arguments

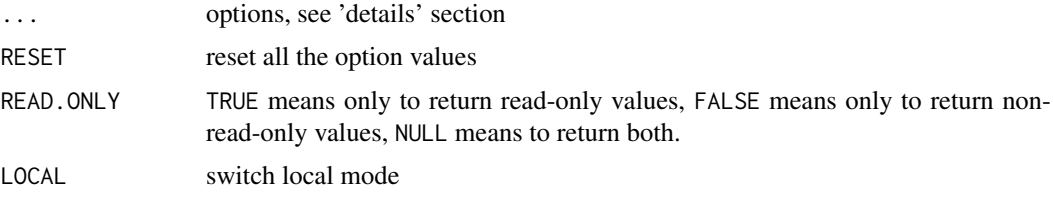

## Details

You can set some parameters for all heatmaps/annotations simultaneously by this global function. Pleast note you should put it before your heatmap code and reset all option values after drawing the heatmaps to get rid of affecting next heatmap plotting.

There are following parameters:

heatmap\_row\_names\_gp set row\_names\_gp in [Heatmap](#page-64-0).

heatmap column names gp set column\_names\_gp in [Heatmap](#page-64-0).

heatmap\_row\_title\_gp set row\_title\_gp in [Heatmap](#page-64-0).

heatmap column title gp set column\_title\_gp in [Heatmap](#page-64-0).

heatmap\_legend\_title\_gp set title\_gp element in heatmap\_legend\_param in [Heatmap](#page-64-0). heatmap\_legend\_title\_position set title\_position element in heatmap\_legend\_param in [Heatmap](#page-64-0). heatmap\_legend\_labels\_gp set labels\_gp element in heatmap\_legend\_param in [Heatmap](#page-64-0). heatmap\_legend\_grid\_width set grid\_width element in heatmap\_legend\_param in [Heatmap](#page-64-0). heatmap legend grid height set grid\_height element in heatmap\_legend\_param in [Heatmap](#page-64-0). heatmap\_legend\_grid\_border set grid\_border element in heatmap\_legend\_param in [Heatmap](#page-64-0). heatmap legend title gp set title\_gp element in legend\_param in [SingleAnnotation](#page-109-0). heatmap\_legend\_title\_position set title\_position element in legend\_param in [SingleAnnotation](#page-109-0). heatmap\_legend\_labels\_gp set labels\_gp element in legend\_param in [SingleAnnotation](#page-109-0). heatmap\_legend\_grid\_width set grid\_width element in legend\_param in [SingleAnnotation](#page-109-0). heatmap legend grid height set grid\_height element in legend\_param in [SingleAnnotation](#page-109-0). heatmap legend grid border set grid\_border element in legend\_param in [SingleAnnotation](#page-109-0). fast\_[hclust](#page-0-0) whether use hclust to speed up clustering?

You can get or set option values by the traditional way (like [options](#page-0-0)) or by \$ operator:

```
# to get option values
ht_global_opt("heatmap_row_names_gp")
ht_global_opt$heatmap_row_names_gp
# to set option values
ht_global_opt("heatmap_row_names_gp" = gpar(fontsize = 8))
ht global opt$heatmap row names gp = gpar(fontsize = 8)
```
# Value

Depends on the options users selected.

## Author(s)

Zuguang Gu <z.gu@dkfz.de>

#### Examples

# no example for this function NULL

is\_abs\_unit *Whether the unit object contains absolute unit*

## Description

Whether the unit object contains absolute unit

## Usage

is\_abs\_unit(u)

## Arguments

u a [unit](#page-0-0) object

#### Details

Besides the normal absolute units (e.g. "mm", "inches"), this function simply treat [grob](#page-0-0) objects as absolute units.

For a complex unit which is combination of different units, it is absolute only if all units included are absolute units.

### Value

A logical value.

# Author(s)

Zuguang Gu <z.gu@dkfz.de>

## Examples

```
is_abs_unit(unit(1, "mm"))
is_abs_unit(unit(1, "npc"))
is_abs_unit(textGrob("foo"))
is\_abs\_unit(unit(1, "mm") + unit(1, "npc"))
```
<span id="page-80-0"></span>

## Description

Making legend grobs

## Usage

```
Legend(at, labels = at, nrow = NULL, ncol = 1, col_fun, by_row = FALSE,
   grid\_height = unit(4, "mm"), grid\_width = unit(4, "mm"), gap = unit(2, "mm"),
   labels\_gp = gpar(fontsize = 10),
    border = NULL, background = "#EEEEEE",
    type = "grid", legend_sp = gpar(),pch = 16, size = unit(2, "mm"),
   legend_height = NULL, legend_width = NULL,
   direction = c("vertical", "horizontal"),
    title = "", title_gp = gpar(fontsize = 10, fontface = "bold"),
    title_position = c("topleft", "topcenter", "leftcenter", "lefttop"))
```
## Arguments

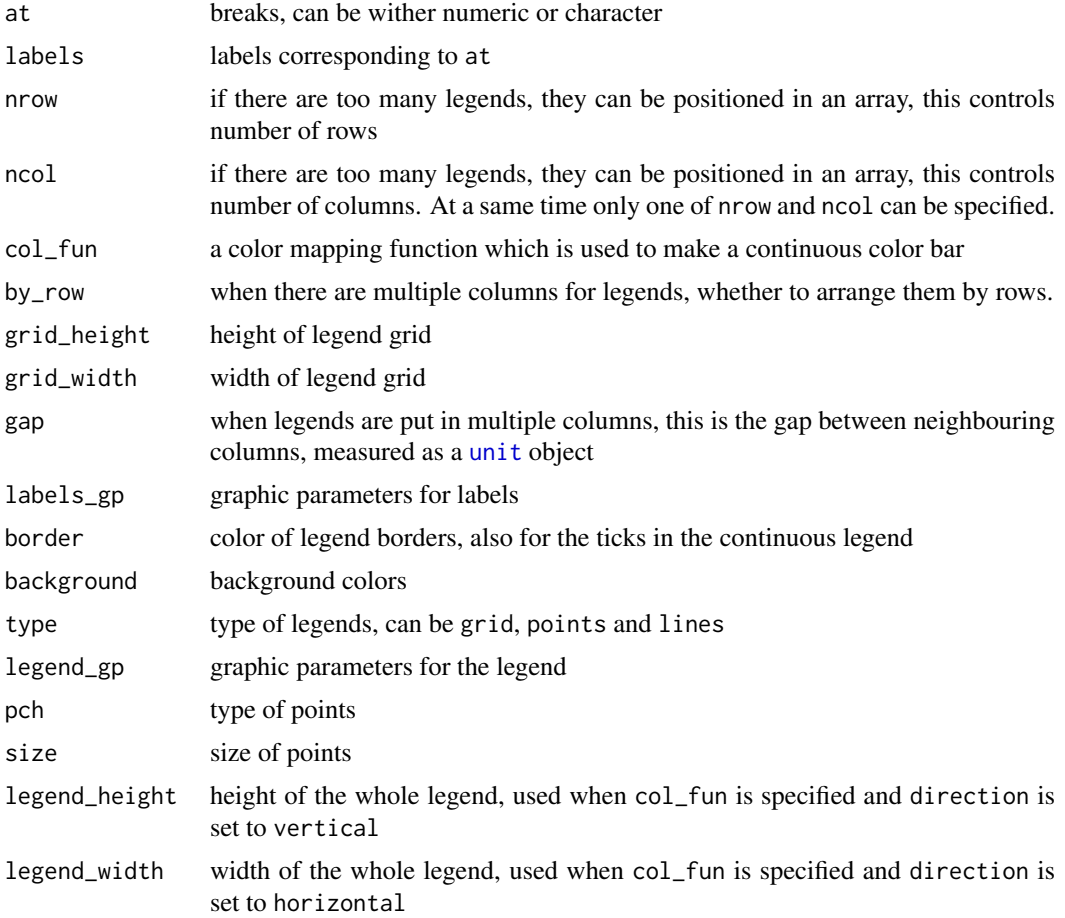

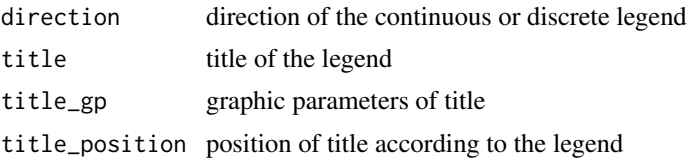

# Value

A [grob](#page-0-0) object

## See Also

[packLegend](#page-92-0) packs multiple legends into one [grob](#page-0-0) object

### Examples

```
lgd = Legend(title = "discrete", at = 1:4, labels = letters[1:4],legend_sp = gpar(fill = 2:5)grid.newpage()
grid.draw(lgd)
require(circlize)
col_fun = colorRamp2(c(-1, 0, 1), c("blue", "white", "red"))lgd = Legend(title = "continuous", at = seq(-1, 1, by = 0.5), col_fun = col_fun)
grid.newpage()
grid.draw(lgd)
lgd = Legend(title = "continuous", at = seq(-1, 1, by = 0.5), col_fun = col_fun,
direction = "horizontal")
grid.newpage()
grid.draw(lgd)
lgd = Legend(title = "discrete", at = 1:10, labels = letters[1:10],
ncol = 4, by_{row} = TRUE, legend_{gp} = gpar(fill = rand_{color}(10))grid.newpage()
grid.draw(lgd)
lgd = Legend(title = "lty", at = 1:3, labels = 1:3, type = "lines",legend_sp = gpar(lty = 1:3)grid.newpage()
grid.draw(lgd)
```
make column cluster-Heatmap-method *Make cluster on columns*

## Description

Make cluster on columns

### Usage

```
## S4 method for signature 'Heatmap'
make_column_cluster(object)
```
## Arguments

object a [Heatmap-class](#page-70-0) object.

### Details

The function will fill or adjust column\_dend and column\_order slots.

This function is only for internal use.

### Value

A [Heatmap-class](#page-70-0) object.

### Author(s)

Zuguang Gu <z.gu@dkfz.de>

### Examples

# no example for this internal method NULL

make\_layout-dispatch *Method dispatch page for make\_layout*

## Description

Method dispatch page for make\_layout.

### Dispatch

make\_layout can be dispatched on following classes:

- make\_layout, HeatmapList-method, [HeatmapList-class](#page-75-0) class method
- [make\\_layout,Heatmap-method](#page-0-0), [Heatmap-class](#page-70-0) class method

## Examples

# no example NULL

make\_layout-Heatmap-method

*Make the layout of a single heatmap*

### Description

Make the layout of a single heatmap

## Usage

```
## S4 method for signature 'Heatmap'
make_layout(object)
```
## Arguments

object a [Heatmap-class](#page-70-0) object.

## Details

The layout of the single heatmap will be established by setting the size of each heatmap components. Also functions that make graphics for heatmap components will be recorded.

Whether apply row clustering or column clustering affects the layout, so clustering should be applied first before making the layout.

This function is only for internal use.

## Value

A [Heatmap-class](#page-70-0) object.

## Author(s)

Zuguang Gu <z.gu@dkfz.de>

## Examples

# no example for this internal method NULL

make\_layout-HeatmapList-method *Make layout for the complete plot*

# Description

Make layout for the complete plot

#### Usage

```
## S4 method for signature 'HeatmapList'
make\_lavour(object, row\_title = character(0),row_title_side = c("left", "right"),row_title_gp = gpar(fontsize = 14),
    column\_title = character(0),column_title_side = c("top", "bottom"),
    column\_title\_gp = gpar(fontsize = 14),
   heatmap_legend_side = c("right", "left", "bottom", "top"),
   merge_legends = FALSE,
    show_heatmap_legend = TRUE,
   heatmap_legend_list = list(),
    annotation_legend_side = c("right", "left", "bottom", "top"),
    show annotation legend = TRUE.
   annotation legend list = list(),
   gap = unit(3, "mm"),
   row\_gap = NULL,main_heatmap = which(sapply(object@ht_list, inherits, "Heatmap"))[1],
   row_dend_side = c("original", "left", "right"),
   row_hclust_side = row_dend_side,
   row_sub_title_side = c("original", "left", "right"),
   cluster_rows = NULL,
   clustering_distance_rows = NULL,
   clustering_method_rows = NULL,
   row_dend_width = NULL,
   show_row_dend = NULL,
   row_dend_reorder = NULL,
   row_dend_gp = NULL,
   row_order = NULL,
   km = NULL,split = NULL,combined_name_fun = NULL)
```
#### Arguments

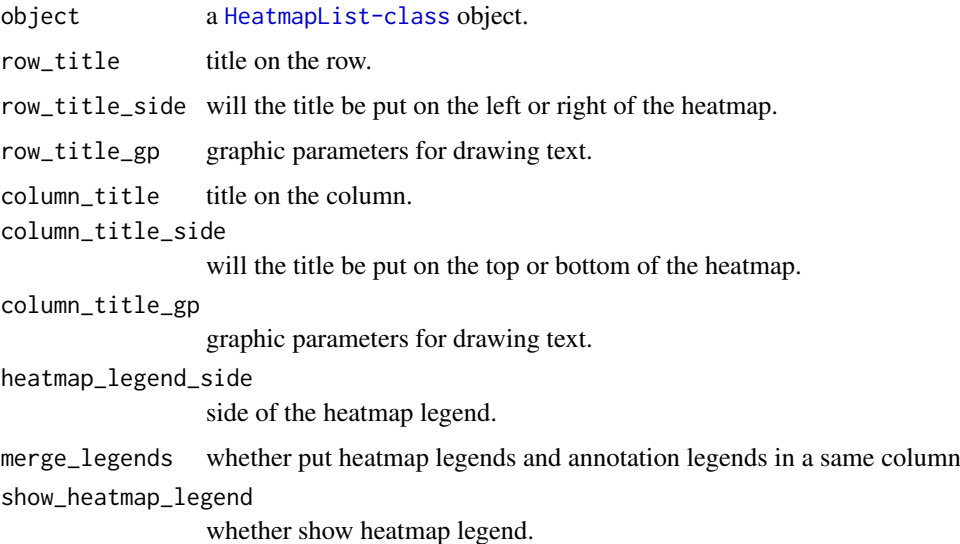

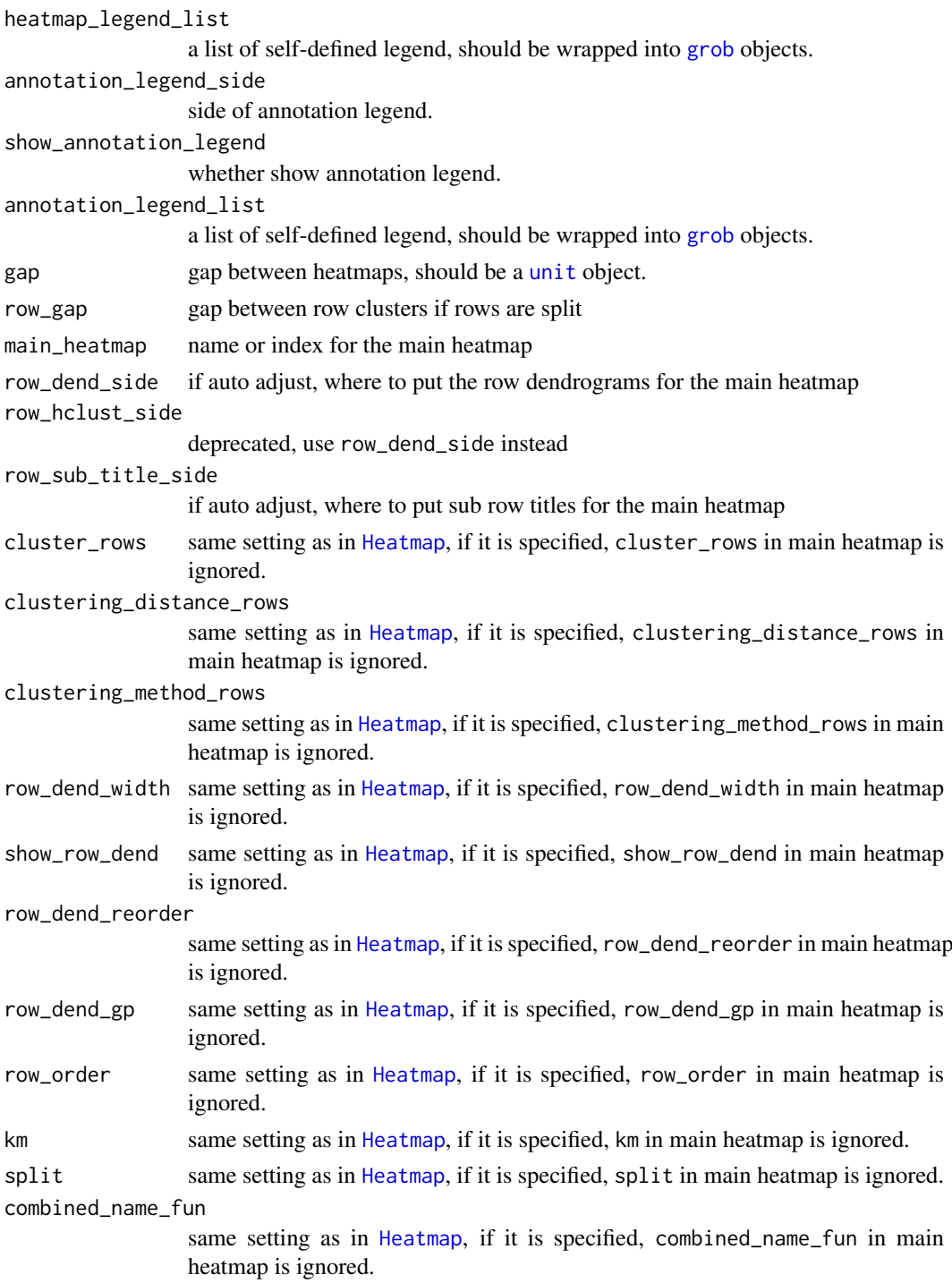

### Details

It sets the size of each component of the heatmap list and adjusts graphic parameters for each heatmap if necessary.

The layout for the heatmap list and layout for each heatmap are calculated when drawing the heatmap list.

This function is only for internal use.

make\_row\_cluster-Heatmap-method 87

## Value

A [HeatmapList-class](#page-75-0) object in which settings for each heatmap are adjusted.

## Author(s)

Zuguang Gu <z.gu@dkfz.de>

## Examples

# no example for this internal method NULL

make\_row\_cluster-Heatmap-method *Make cluster on rows*

## Description

Make cluster on rows

## Usage

## S4 method for signature 'Heatmap' make\_row\_cluster(object)

### Arguments

object a [Heatmap-class](#page-70-0) object.

## Details

The function will fill or adjust row\_dend\_list, row\_order\_list, row\_title and matrix\_param slots.

If order is defined, no clustering will be applied.

This function is only for internal use.

# Value

A [Heatmap-class](#page-70-0) object.

## Author(s)

Zuguang Gu <z.gu@dkfz.de>

### Examples

# no example for this internal method NULL

map\_to\_colors-ColorMapping-method *Map values to colors*

#### Description

Map values to colors

## Usage

## S4 method for signature 'ColorMapping' map\_to\_colors(object, x)

## Arguments

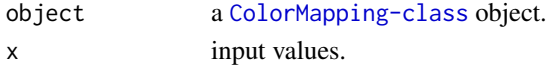

## Details

It maps a vector of values to a vector of colors.

### Value

A vector of colors.

## Author(s)

Zuguang Gu <z.gu@dkfz.de>

# Examples

```
# discrete color mapping for characters
cm = ColorMapping(name = "test",
    colors = c("blue", "white", "red"),
    levels = c("a", "b", "c")map_to_colors(cm, "a")
map_to_colors(cm, c("a", "a", "b"))
# discrete color mapping for numeric values
cm = ColorMapping(name = "test",
    colors = c("blue", "white", "red"),
    levels = c(1, 2, 3))map_to_colors(cm, 1)
map_to_colors(cm, "1")
map_to_colors(cm, c(1, 1, 2, 2))
# continuous color mapping
require(circlize)
cm = ColorMapping(name = "test",
    col_fun = colorRamp2(c(0, 0.5, 1), c("blue", "white", "red"))map_to_colors(cm, 0.2)
map_to_colors(cm, seq(0.2, 0.8, by = 0.1))
```
<span id="page-88-0"></span>max\_text\_height *Maximum height of text*

### Description

Maximum height of text

## Usage

```
max_text_height(text, ...)
```
# Arguments

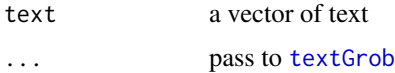

## Details

Simply calculate maximum height of a list of [textGrob](#page-0-0) objects.

### Value

A [unit](#page-0-0) object.

#### Author(s)

Zuguang Gu <z.gu@dkfz.de>

# See Also

[max\\_text\\_height](#page-88-0) is always used to calculate the size of viewport when there is text annotation ([anno\\_text](#page-17-0))

## Examples

```
x = c("a", "b\nb", "c\nc\nc")max\_text\_height(x, gp = gpar(fontsize = 10))
```
<span id="page-88-1"></span>max\_text\_width *Maximum width of text*

## Description

Maximum width of text

## Usage

max\_text\_width(text, ...)

#### 90 oncoPrint and the contract of the contract of the contract of the contract of the contract of the contract of the contract of the contract of the contract of the contract of the contract of the contract of the contract

#### Arguments

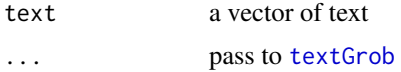

## Details

Simply calculate maximum width of a list of [textGrob](#page-0-0) objects.

# Value

A [unit](#page-0-0) object.

#### Author(s)

Zuguang Gu <z.gu@dkfz.de>

### See Also

[max\\_text\\_width](#page-88-1) is always used to calculate the size of viewport when there is text annotation ([anno\\_text](#page-17-0))

#### Examples

```
x = c("a", "bb", "ccc")max\_text\_width(x, gp = gpar(fontsize = 10))
```
oncoPrint *Make oncoPrint*

#### Description

Make oncoPrint

#### Usage

```
oncoPrint(mat, get_type = function(x) x,
    alter_fun = alter_fun_list, alter_fun_list = NULL, col,
    row_order = oncoprint_row_order(),
    column_order = oncoprint_column_order(),
    show_pct = TRUE, pct\_gp = row_names_gp, pct\_digits = 0,
    axis\_gp = gpar(fontsize = 8),
    show_row_barplot = TRUE,
    row\_barplot\_width = unit(2, "cm"),
    remove_empty_columns = FALSE,
    heatmap_legend_param = list(title = "Alterations"),
    top_annotation = HeatmapAnnotation(column_bar = anno_oncoprint_barplot(),
    \text{annotation\_height} = \text{unit}(2, \text{ "cm"}),
    top_annotation_height = top_annotation@size,
    bottom_annotation = new("HeatmapAnnotation"),
    bottom_annotation_height = bottom_annotation@size,
    barplot_ignore = NULL,
```
#### oncoPrint 91

```
row\_title = character(0),
row_title_side = c("left", "right"),row\_title\_gp = gpar(fontsize = 14),
row_title_rot = switch(row_title_side[1], "left" = 90, "right" = 270),
column_title = character(0),
column_title_side = c("top", "bottom"),
column\_title\_gp = gpar(fontsize = 14),column_title_rot = 0,
show_row_names = TRUE,
row_names_gp = gpar(fontsize = 12),
show_column_names = FALSE,
column_names_gp = gpar(fontsize = 12),
split = NULL,gap = unit(1, "mm"),
combined_name_fun = function(x) paste(x, collapse = ''/),
width = NULL,
...)
```
## Arguments

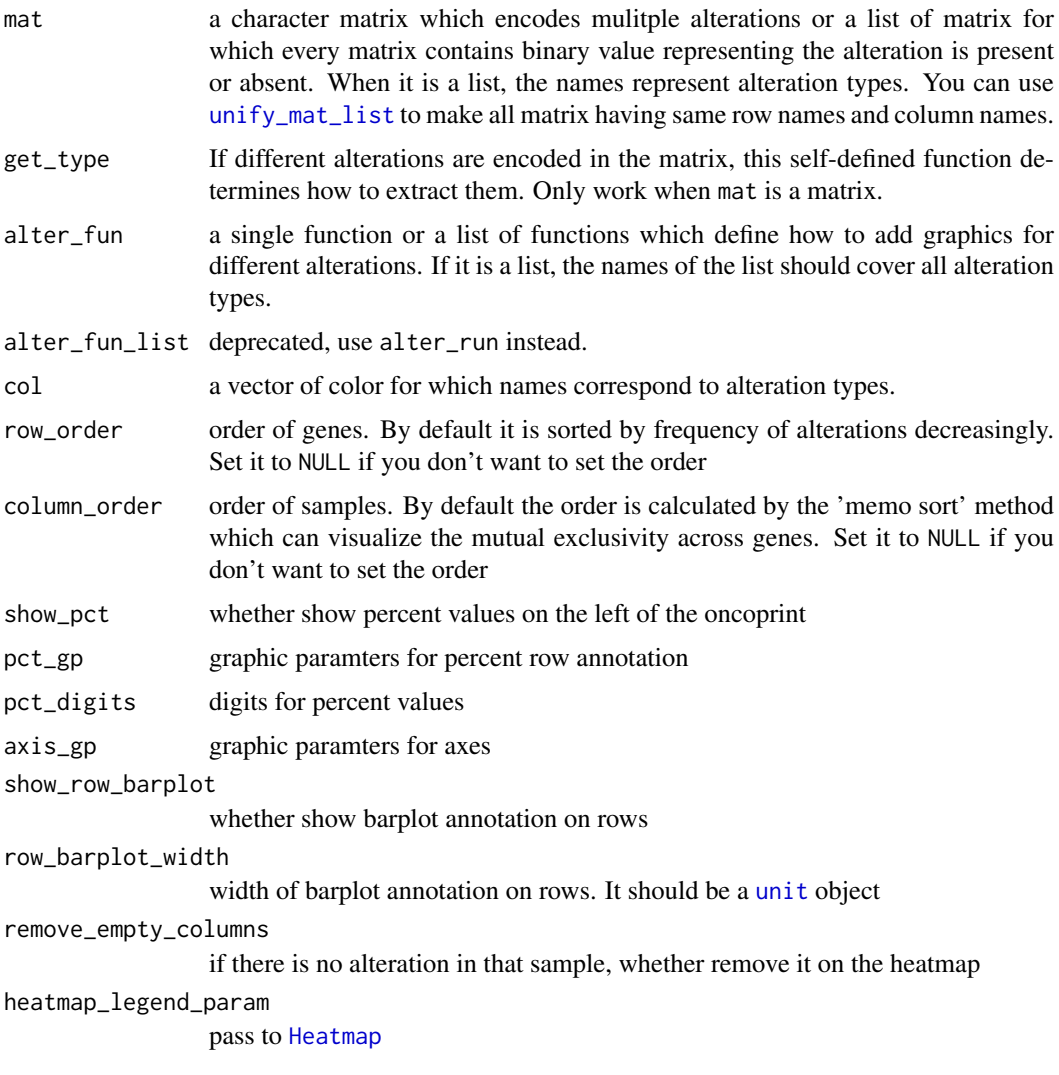

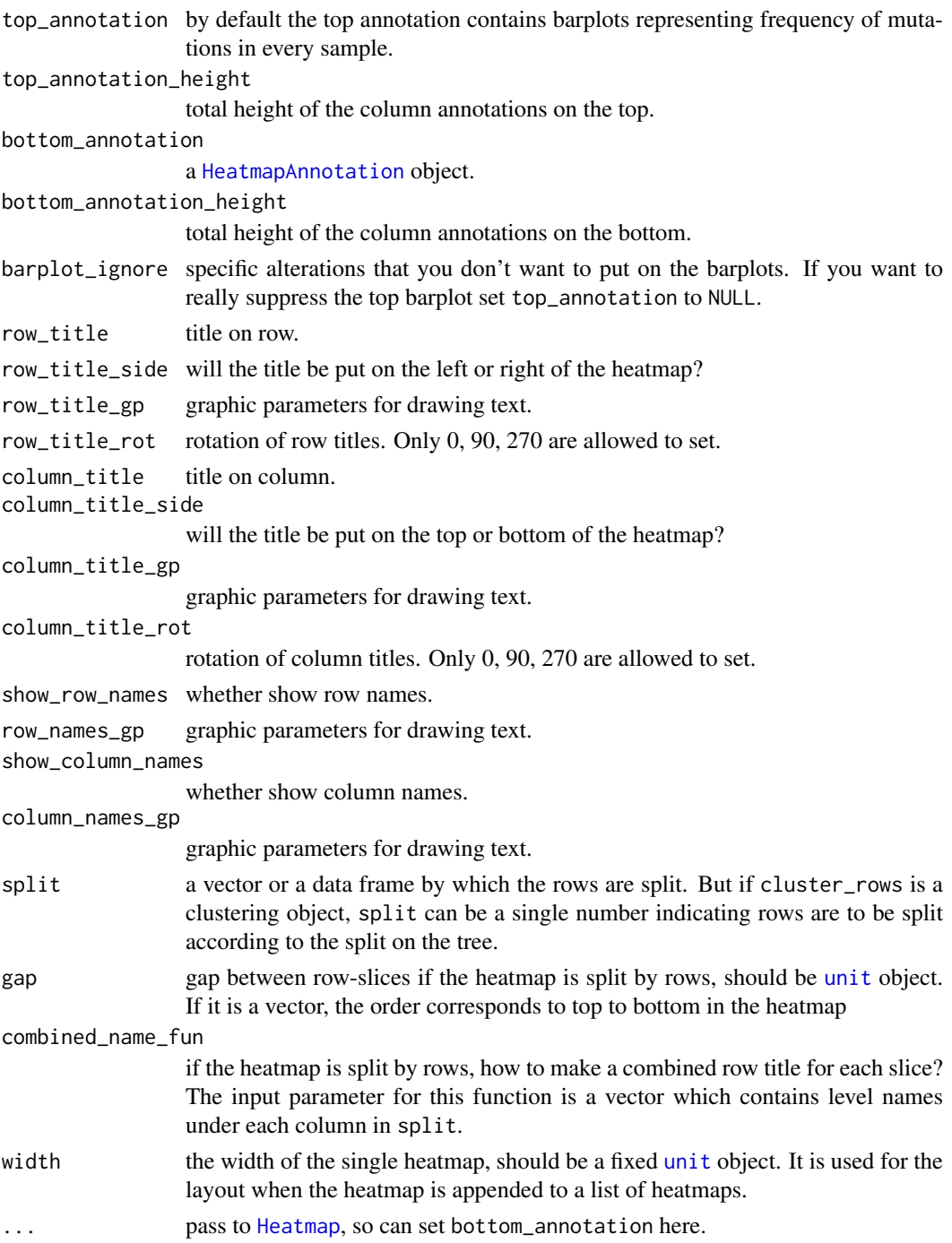

# Details

The function returns a normal heatmap list and you can add more heatmaps/row annotations to it.

The 'memo sort' method is from <https://gist.github.com/armish/564a65ab874a770e2c26> . Thanks to B. Arman Aksoy for contributing the code.

The function would be a little bit slow if you plot it in an interactive device because all alterations are added through a foo loop.

For more explanation, please go to the vignette.

#### packLegend 93

## Value

A [HeatmapList-class](#page-75-0) object which means you can add other heatmaps or row annotations to it.

## Author(s)

Zuguang Gu <z.gu@dkfz.de>

## Examples

# There is no example NULL

<span id="page-92-0"></span>packLegend *Pack legends*

## Description

Pack legends

## Usage

```
packLegend(..., gap = unit(4, "mm"), direction = c("vertical", "horizontal"))
```
#### Arguments

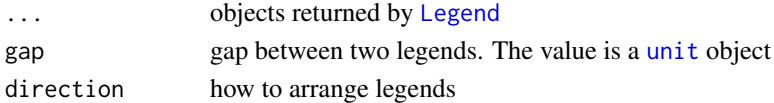

### Value

A [grob](#page-0-0) object

## Author(s)

Zuguang Gu <z.gu@dkfz.de>

#### Examples

```
lgd1 = Legend(title = "discrete", at = 1:4, labels = letters[1:4],
legend_sp = gpar(fill = 2:5)require(circlize)
col_fun = colorRamp2(c(-1, 0, 1), c("blue", "white", "red"))lgd2 = Legend(title = "continuous", at = seq(-1, 1, by = 0.5), col_fun = col_fun)pl = packLegend(lgd1, lgd2)
grid.newpage()
grid.draw(pl)
pl = packLegend(lgd1, lgd2, direction = "horizontal")
grid.newpage()
grid.draw(pl)
```
<span id="page-93-0"></span>

#### Description

Quickly visualize a data frame

### Usage

```
plotDataFrame(df, overlap = 0.25, nlevel = 30, show_row_names = TRUE,
    show\_column\_names = TRUE, group = NULL, group\_names = names(group),main_heatmap = NULL, km = 1, split = NULL, cluster_rows = TRUE,
    cluster_columns = TRUE, row_order = NULL, ...)
```
#### Arguments

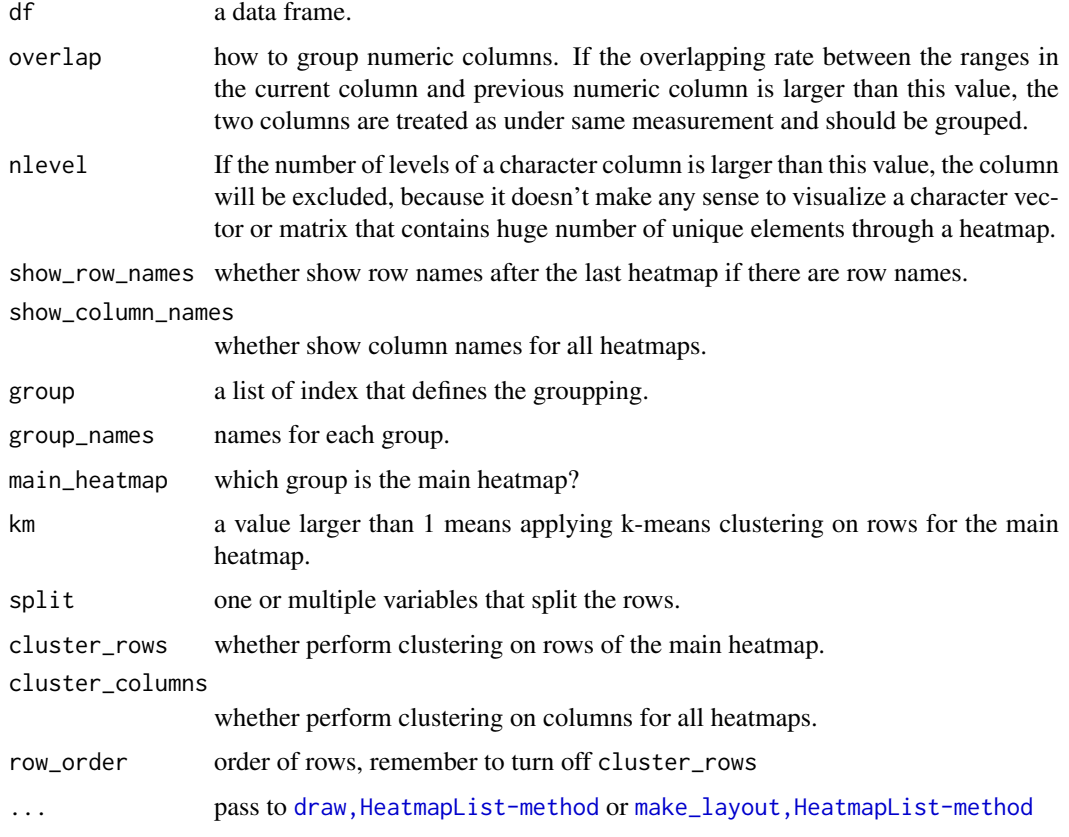

## Details

The data frame contains heterogeneous information. The [plotDataFrame](#page-93-0) function provides a simple and quick way to visualize information that are stored in a data frame.

There are only a few settings in this function, so the heamtap generated by this functioin may look ugly (in most of the time). However, users can customize the style of the heatmaps by manually constructing a [HeatmapList](#page-74-1) object.

prepare-Heatmap-method 95

### Value

A [HeatmapList](#page-74-1) object.

## Author(s)

Zuguang Gu <z.gu@dkfz.de>

#### Examples

```
df = data.frame(matrix(rnorm(40), nrow = 10, dimnames = list(letters[1:10], letters[1:4])),
                large = runif(10)*100,
                t1 = sample(letters[1:3], 10, replace = TRUE),
             matrix(runif(60), nrow = 10, dimnames = list(LETTERS[1:10], LETTERS[1:6])),
                t2 = sample(LETTERS[1:3], 10, replace = TRUE))plotDataFrame(df)
plotDataFrame(df, group = list(1:4, 5, 6, 7:12, 13), group_names = c("mat1", "large", "t1", "mat2", "t2"),
    main_heatmap = 4, km = 2, column_title = "column title", row_title = "row title")
```
prepare-Heatmap-method

*Prepare the heatmap*

### Description

Prepare the heatmap

### Usage

```
## S4 method for signature 'Heatmap'
prepare(object, process_rows = TRUE)
```
#### Arguments

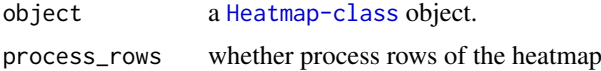

#### Details

The preparation of the heatmap includes following steps:

- making clustering on rows if specified (by calling make\_row\_cluster, Heatmap-method)
- making clustering on columns if specified (by calling make\_column\_cluster, Heatmap-method)
- making the layout of the heatmap (by calling make\_layout, Heatmap-method)

This function is only for internal use.

## Value

A [Heatmap-class](#page-70-0) object.

## Author(s)

Zuguang Gu <z.gu@dkfz.de>

# Examples

# no example for this internal method NULL

<span id="page-95-0"></span>rowAnnotation *Construct row annotations*

# Description

Construct row annotations

## Usage

```
rowAnnotation(...)
```
## Arguments

... pass to [HeatmapAnnotation](#page-72-0)

## Details

The function is identical to

HeatmapAnnotation(..., which = "row")

## Value

A [HeatmapAnnotation-class](#page-74-0) object.

## Author(s)

Zuguang Gu <z.gu@dkfz.de>

## Examples

```
df = data.frame(type = c("a", "a", "a", "b", "b", "b"),ha = columnAnnotation(df = df)
```
row\_anno\_barplot *Row annotation which is represented as barplots*

### Description

Row annotation which is represented as barplots

## Usage

```
row_anno_barplot(...)
```
#### Arguments

... pass to [anno\\_barplot](#page-11-0)

### Details

A wrapper of [anno\\_barplot](#page-11-0) with pre-defined which to row.

### Value

See help page of [anno\\_barplot](#page-11-0)

## Author(s)

Zuguang Gu <z.gu@dkfz.de>

# Examples

# There is no example NULL

row\_anno\_boxplot *Row annotation which is represented as boxplots*

## Description

Row annotation which is represented as boxplots

## Usage

row\_anno\_boxplot(...)

### Arguments

... pass to [anno\\_boxplot](#page-12-0)

# Details

A wrapper of [anno\\_boxplot](#page-12-0) with pre-defined which to row.

### Value

See help page of [anno\\_boxplot](#page-12-0)

## Author(s)

Zuguang Gu <z.gu@dkfz.de>

## Examples

# There is no example NULL

row\_anno\_density *Row annotation which is represented as density plot*

# Description

Row annotation which is represented as density plot

### Usage

row\_anno\_density(...)

### Arguments

... pass to [anno\\_density](#page-13-0)

## Details

A wrapper of [anno\\_density](#page-13-0) with pre-defined which to row.

### Value

See help page of [anno\\_density](#page-13-0)

## Author(s)

Zuguang Gu <z.gu@dkfz.de>

## Examples

# There is no example NULL

row\_anno\_histogram *Row annotation which is represented as histogram*

### Description

Row annotation which is represented as histogram

## Usage

```
row_anno_histogram(...)
```
#### Arguments

... pass to [anno\\_histogram](#page-14-0)

### Details

A wrapper of [anno\\_histogram](#page-14-0) with pre-defined which to row.

### Value

See help page of [anno\\_histogram](#page-14-0)

## Author(s)

Zuguang Gu <z.gu@dkfz.de>

# Examples

# There is no example NULL

row\_anno\_link *Column annotation which is represented as links*

## Description

Column annotation which is represented as links

## Usage

row\_anno\_link(...)

### Arguments

... pass to [anno\\_link](#page-15-0)

# Details

A wrapper of [anno\\_link](#page-15-0) with pre-defined which to row.

### Value

See help page of [anno\\_link](#page-15-0)

## Author(s)

Zuguang Gu <z.gu@dkfz.de>

### Examples

# There is no example NULL

row\_anno\_points *Row annotation which is represented as points*

## Description

Row annotation which is represented as points

### Usage

row\_anno\_points(...)

### Arguments

... pass to [anno\\_points](#page-16-0)

## Details

A wrapper of [anno\\_points](#page-16-0) with pre-defined which to row.

### Value

See help page of [anno\\_points](#page-16-0)

# Author(s)

Zuguang Gu <z.gu@dkfz.de>

## Examples

# There is no example NULL

row\_anno\_text *Row annotation which is represented as text*

## Description

Row annotation which is represented as text

## Usage

row\_anno\_text(...)

## Arguments

... pass to [anno\\_text](#page-17-0)

#### Details

A wrapper of [anno\\_text](#page-17-0) with pre-defined which to row.

### Value

See help page of [anno\\_text](#page-17-0)

# Author(s)

Zuguang Gu <z.gu@dkfz.de>

## Examples

# There is no example NULL

row\_dend-dispatch *Method dispatch page for row\_dend*

## Description

Method dispatch page for row\_dend.

## Dispatch

row\_dend can be dispatched on following classes:

- row\_dend, HeatmapList-method, [HeatmapList-class](#page-75-0) class method
- [row\\_dend,Heatmap-method](#page-0-0), [Heatmap-class](#page-70-0) class method

## Examples

# no example NULL

row\_dend-Heatmap-method

*Get row dendrograms from a heatmap*

### Description

Get row dendrograms from a heatmap

## Usage

## S4 method for signature 'Heatmap' row\_dend(object)

## Arguments

object a [Heatmap-class](#page-70-0) object

## Value

A list of dendrograms for which each dendrogram corresponds to a row slice

#### Author(s)

Zuguang Gu <z.gu@dkfz.de>

## Examples

```
mat = matrix(rnorm(100), 10)ht = Heatmap(mat)
row_dend(ht)
ht = Heatmap(mat, km = 2)
row_dend(ht)
```
row\_dend-HeatmapList-method *Get row dendrograms from a heatmap list*

## Description

Get row dendrograms from a heatmap list

### Usage

```
## S4 method for signature 'HeatmapList'
row_dend(object)
```
## Arguments

object a [HeatmapList-class](#page-75-0) object

row\_order-dispatch 103

## Value

A list of dendrograms for which each dendrogram corresponds to a row slice

### Author(s)

Zuguang Gu <z.gu@dkfz.de>

## Examples

```
mat = matrix(rnorm(100), 10)ht_list = Heatmap(mat) + Heatmap(mat)
row_dend(ht_list)
ht_list = Heatmap(mat, km = 2) + Heatmap(mat)
row_dend(ht_list)
```
row\_order-dispatch *Method dispatch page for row\_order*

## Description

Method dispatch page for row\_order.

## Dispatch

row\_order can be dispatched on following classes:

- row\_order, HeatmapList-method, [HeatmapList-class](#page-75-0) class method
- [row\\_order,Heatmap-method](#page-0-0), [Heatmap-class](#page-70-0) class method

## Examples

# no example NULL

row\_order-Heatmap-method

*Get row order from a heatmap*

#### Description

Get row order from a heatmap

## Usage

```
## S4 method for signature 'Heatmap'
row_order(object)
```
## Arguments

object a [Heatmap-class](#page-70-0) object

### Value

A list contains row orders which correspond to the original matrix

## Author(s)

Zuguang Gu <z.gu@dkfz.de>

## Examples

```
mat = matrix(rnorm(100), 10)ht = Heatmap(mat)
row_order(ht)
ht = Heatmap(mat, km = 2)
row_order(ht)
```
row\_order-HeatmapList-method *Get row order from a heatmap list*

## Description

Get row order from a heatmap list

# Usage

```
## S4 method for signature 'HeatmapList'
row_order(object)
```
### Arguments

object a [HeatmapList-class](#page-75-0) object

### Value

A list contains row orders which correspond to the original matrix

## Author(s)

Zuguang Gu <z.gu@dkfz.de>

## Examples

```
mat = matrix(rnorm(100), 10)ht_list = Heatmap(mat) + Heatmap(mat)
row_order(ht_list)
ht = Heatmap(mat, km = 2) + Heatmap(mat)
row_order(ht_list)
```
#### Description

Select an area in the heatmap

## Usage

selectArea(mark = TRUE)

## Arguments

mark whether mark the selected area as a rectangle

### Details

Users can use mouse to click two positions on the heatmap, the function will return the row index and column index for the selected region in the selected matrix.

This function only works under interactive graphical environment.

## Value

A list containing row index and column index corresponding to the selected region.

## Author(s)

Zuguang Gu <z.gu@dkfz.de>

### Examples

# No example for this function NULL

set\_component\_height-Heatmap-method *Set height of each heatmap component*

## Description

Set height of each heatmap component

# Usage

```
## S4 method for signature 'Heatmap'
set_component_height(object, k, v)
```
## Arguments

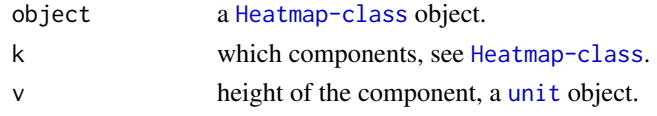

# Details

This function is only for internal use.

# Value

This function returns no value.

## Author(s)

Zuguang Gu <z.gu@dkfz.de>

### Examples

# no example for this internal method NULL

show-ColorMapping-method

*Print ColorMapping object*

# Description

Print ColorMapping object

## Usage

```
## S4 method for signature 'ColorMapping'
show(object)
```
# Arguments

object a [ColorMapping-class](#page-19-0) object.

# Value

This function returns no value.

## Author(s)

Zuguang Gu <z.gu@dkfz.de>

## Examples

# There is no example NULL

### Description

Method dispatch page for show.

#### Dispatch

show can be dispatched on following classes:

- [show,ColorMapping-method](#page-0-0), [ColorMapping-class](#page-19-0) class method
- show, HeatmapAnnotation-method, [HeatmapAnnotation-class](#page-74-0) class method
- [show,SingleAnnotation-method](#page-0-0), [SingleAnnotation-class](#page-111-0) class method
- [show,HeatmapList-method](#page-0-0), [HeatmapList-class](#page-75-0) class method
- show, Heatmap-method, [Heatmap-class](#page-70-0) class method

## Examples

# no example NULL

show-Heatmap-method *Draw the single heatmap with default parameters*

# Description

Draw the single heatmap with default parameters

## Usage

## S4 method for signature 'Heatmap' show(object)

#### Arguments

object a [Heatmap-class](#page-70-0) object.

## Details

Actually it calls draw, Heatmap-method, but only with default parameters. If users want to customize the heatmap, they can pass parameters directly to draw, Heatmap-method.

### Value

This function returns no value.

## Author(s)

Zuguang Gu <z.gu@dkfz.de>

## Examples

```
mat = matrix(rnorm(80, 2), 8, 10)
mat = rbind(mat, matrix(rnorm(40, -2), 4, 10))
rownames(mat) = letters[1:12]
colnames(mat) = letters[1:10]
ht = Heatmap(mat)
ht
draw(ht, heatmap_legend_side = "left")
```
show-HeatmapAnnotation-method *Print the Heatmap Annotation object*

# Description

Print the Heatmap Annotation object

## Usage

```
## S4 method for signature 'HeatmapAnnotation'
show(object)
```
# Arguments

object a [HeatmapAnnotation-class](#page-74-0) object.

## Value

No value is returned.

# Author(s)

Zuguang Gu <z.gu@dkfz.de>

## Examples

# There is no example NULL
<span id="page-108-0"></span>show-HeatmapList-method

*Draw a list of heatmaps with default parameters*

## Description

Draw a list of heatmaps with default parameters

## Usage

```
## S4 method for signature 'HeatmapList'
show(object)
```
## Arguments

object a [HeatmapList-class](#page-75-0) object.

## Details

Actually it calls draw, HeatmapList-method, but only with default parameters. If users want to customize the heatmap, they can pass parameters directly to draw, HeatmapList-method.

## Value

This function returns no value.

## Author(s)

Zuguang Gu <z.gu@dkfz.de>

# Examples

# There is no example NULL

show-SingleAnnotation-method *Print the SingleAnnotation object*

## Description

Print the SingleAnnotation object

## Usage

```
## S4 method for signature 'SingleAnnotation'
show(object)
```
## Arguments

object a [SingleAnnotation-class](#page-111-0) object.

## Value

No value is returned.

## Author(s)

Zuguang Gu <z.gu@dkfz.de>

## Examples

# There is no example NULL

<span id="page-109-0"></span>SingleAnnotation *Constructor method for SingleAnnotation class*

## Description

Constructor method for SingleAnnotation class

## Usage

```
SingleAnnotation(name, value, col, fun,
   na_col = "grey",
   which = c("column", "row"),
   show_legend = TRUE,
   gp = gpar(col = NA),
   legend_param = list(),show_name = FALSE,
   name\_gp = gpar(fontsize = 12),
   name_offset = unit(2, "mm"),
   name_side = ifelse(which == "column", "right", "bottom"),
   name_rot = ifelse(which == "column", 0, 90))
```
## Arguments

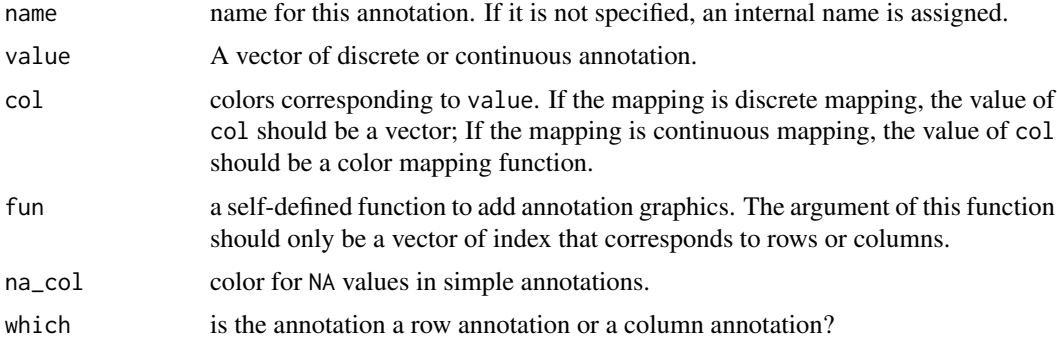

<span id="page-109-1"></span>

<span id="page-110-0"></span>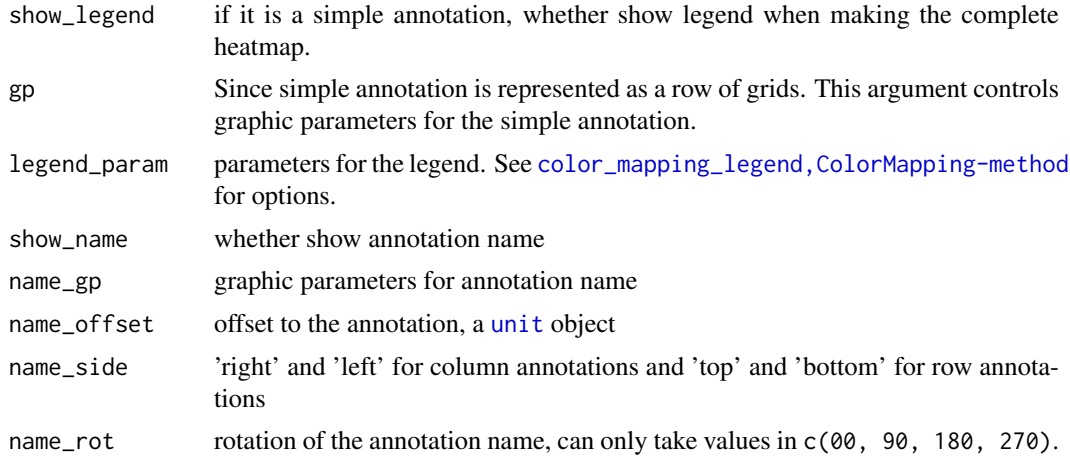

## Details

The most simple annotation is one row or one column grids in which different colors represent different classes of the data. Here the function use [ColorMapping-class](#page-19-0) to process such simple annotation. value and col arguments controls values and colors of the simple annotation and a [ColorMapping-class](#page-19-0) object will be constructed based on value and col.

fun is used to construct a more complex annotation. Users can add any type of annotation graphics by implementing a function. The only input argument of fun is a index of rows or columns which is already adjusted by the clustering. In the package, there are already several annotation graphic function generators: [anno\\_points](#page-16-0), [anno\\_histogram](#page-14-0) and [anno\\_boxplot](#page-12-0).

In the case that row annotations are splitted by rows, index corresponding to row orders in each row-slice and fun will be applied on each of the row slices.

One thing that users should be careful is the difference of coordinates when the annotation is a row annotation or a column annotation.

#### Value

A [SingleAnnotation-class](#page-111-0) object.

#### Author(s)

Zuguang Gu <z.gu@dkfz.de>

## See Also

There are following built-in annotation functions that can be used to generate complex annotations: [anno\\_points](#page-16-0), [anno\\_barplot](#page-11-0), [anno\\_histogram](#page-14-0), [anno\\_boxplot](#page-12-0), [anno\\_density](#page-13-0), [anno\\_text](#page-17-0) and [anno\\_link](#page-15-0).

#### Examples

```
# discrete character
SingleAnnotation(name = "test", value = c("a", "a", "a", "b", "b", "b"))
SingleAnnotation(name = "test", value = c("a", "a", "a", "b", "b", "b", "b"),
    which = "row")
# with defined colors
SingleAnnotation(value = c("a", "a", "a", "b", "b", "b"),
```

```
col = c("a" = "red", "b" = "blue")# continuous numbers
require(circlize)
SingleAnnotation(value = 1:10)
SingleAnnotation(value = 1:10, col = colorRamp2(c(1, 10), c("blue", "red")))
# self-defined graphic function
SingleAnnotation(fun = anno_points(1:10))
```
<span id="page-111-0"></span>SingleAnnotation-class

*Class for a single annotation*

#### Description

Class for a single annotation

## Details

A complex heatmap always has more than one annotations on rows and columns. Here the [SingleAnnotation-class](#page-111-0) defines the basic unit of annotations. The most simple annotation is one row or one column grids in which different colors represent different classes of the data. The annotation can also be more complex graphics, such as a boxplot that shows data distribution in corresponding row or column.

The [SingleAnnotation-class](#page-111-0) is used for storing data for a single annotation and provides methods for drawing annotation graphics.

#### Methods

The [SingleAnnotation-class](#page-111-0) provides following methods:

- [SingleAnnotation](#page-109-0): constructor method
- [draw,SingleAnnotation-method](#page-0-0): draw the single annotation.

## Author(s)

Zuguang Gu <z.gu@dkfz.de>

## See Also

The [SingleAnnotation-class](#page-111-0) is always used internally. The public [HeatmapAnnotation-class](#page-74-0) contains a list of [SingleAnnotation-class](#page-111-0) objects and is used to add annotation graphics on heatmaps.

#### Examples

```
# for examples, please go to `SingleAnnotation` method page
NULL
```
<span id="page-111-1"></span>

<span id="page-112-0"></span>unify\_mat\_list *Unify a list of matrix*

# Description

Unify a list of matrix

# Usage

unify\_mat\_list(mat\_list, default =  $0$ )

# Arguments

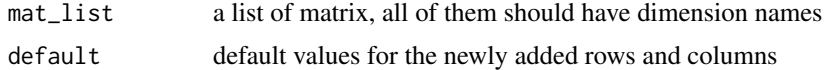

# Details

All matrix will be unified to have same row names and column names

# Value

A list of matrix

## Author(s)

Zuguang Gu <z.gu@dkfz.de>

# Examples

# There is no example NULL

# Index

```
+.AdditiveUnit, 5
add_heatmap (add_heatmap-dispatch), 7
add_heatmap,Heatmap-method
        (add_heatmap-Heatmap-method), 7
add_heatmap,HeatmapAnnotation-method
        (add_heatmap-HeatmapAnnotation-method),
column_anno_boxplot, 24
        8
add heatmap.HeatmapList-method
        (add_heatmap-HeatmapList-method),
        9
add_heatmap-dispatch, 7
add_heatmap-Heatmap-method, 7
add_heatmap-HeatmapAnnotation-method,
        8
add_heatmap-HeatmapList-method, 9
AdditiveUnit, 6
AdditiveUnit-class, 6
adjust_dend_by_leaf_width, 10, 10, 65
anno_barplot, 12, 23, 24, 97, 111
```
anno\_boxplot, [13,](#page-12-1) *[24](#page-23-0)*, *[97,](#page-96-0) [98](#page-97-0)*, *[111](#page-110-0)* anno\_density, [14,](#page-13-1) *[25](#page-24-0)*, *[98](#page-97-0)*, *[111](#page-110-0)* anno\_histogram, [15,](#page-14-1) *[25,](#page-24-0) [26](#page-25-0)*, *[99](#page-98-0)*, *[111](#page-110-0)* anno\_link, [16,](#page-15-1) *[26](#page-25-0)*, *[99,](#page-98-0) [100](#page-99-0)*, *[111](#page-110-0)* anno\_oncoprint\_barplot, [17](#page-16-1) anno\_points, [17,](#page-16-1) *[27](#page-26-0)*, *[100](#page-99-0)*, *[111](#page-110-0)*

anno\_text, [18,](#page-17-1) *[27,](#page-26-0) [28](#page-27-0)*, *[89,](#page-88-0) [90](#page-89-0)*, *[101](#page-100-0)*, *[111](#page-110-0)*

annotation\_legend\_size,HeatmapList-method

annotation\_legend\_size-HeatmapList-method,

color\_mapping\_legend,ColorMapping-method

annotation\_legend\_size

[11](#page-10-0)

[11](#page-10-0)

[11](#page-10-0)

color\_mapping\_legend

 $21$ 

[21](#page-20-0)

as.dist, *[46](#page-45-0)*

*(*annotation\_legend\_size-HeatmapList-method*)*, *(*annotation\_legend\_size-HeatmapList-method*)*, column\_order-HeatmapList-method, [31](#page-30-0) *(*color\_mapping\_legend-ColorMapping-method*)*, *(*color\_mapping\_legend-ColorMapping-method*)*, [21](#page-20-0) ColorMapping, [19,](#page-18-0) *[20](#page-19-1)*, *[66](#page-65-0)* ColorMapping-class, [20](#page-19-1) colorRamp2, *[19](#page-18-0)*, *[45](#page-44-0)*, *[66,](#page-65-0) [67](#page-66-0)* column\_anno\_barplot, [23](#page-22-0) column\_anno\_density, [25](#page-24-0) column\_anno\_histogram, [25](#page-24-0) column\_anno\_link, [26](#page-25-0) column\_anno\_points, [27](#page-26-0) column\_anno\_text, [27](#page-26-0) column\_dend *(*column\_dend-dispatch*)*, [28](#page-27-0) column\_dend,Heatmap-method *(*column\_dend-Heatmap-method*)*, [28](#page-27-0) column\_dend,HeatmapList-method *(*column\_dend-HeatmapList-method*)*, [29](#page-28-0) column\_dend-dispatch, [28](#page-27-0) column\_dend-Heatmap-method, [28](#page-27-0) column\_dend-HeatmapList-method, [29](#page-28-0) column\_order *(*column\_order-dispatch*)*, [30](#page-29-0) column\_order, Heatmap-method *(*column\_order-Heatmap-method*)*, [30](#page-29-0) column\_order,HeatmapList-method *(*column\_order-HeatmapList-method*)*, [31](#page-30-0) column\_order-dispatch, [30](#page-29-0) column\_order-Heatmap-method, [30](#page-29-0) columnAnnotation, [23,](#page-22-0) *[74](#page-73-0)* ComplexHeatmap-package, [4](#page-3-0) component\_height *(*component\_height-dispatch*)*, [31](#page-30-0) component\_height,Heatmap-method *(*component\_height-Heatmap-method*)*, [32](#page-31-0) component\_height,HeatmapList-method *(*component\_height-HeatmapList-method*)*, [33](#page-32-0)

color\_mapping\_legend-ColorMapping-method,

component\_height-dispatch, [31](#page-30-0)

## INDEX 115

component\_height-Heatmap-method, [32](#page-31-0) component\_height-HeatmapList-method, [33](#page-32-0) component\_width *(*component\_width-dispatch*)*, [33](#page-32-0) component\_width,Heatmap-method *(*component\_width-Heatmap-method*)*, [34](#page-33-0) component\_width,HeatmapList-method *(*component\_width-HeatmapList-method*)*, [35](#page-34-0) component\_width-dispatch, [33](#page-32-0) component\_width-Heatmap-method, [34](#page-33-0) component\_width-HeatmapList-method, [35](#page-34-0) decorate annotation, [35](#page-34-0) decorate column dend, [36](#page-35-0) decorate\_column\_names, [37](#page-36-0) decorate\_column\_title, [38](#page-37-0) decorate\_dend, *[36,](#page-35-0) [37](#page-36-0)*, [38,](#page-37-0) *[41](#page-40-0)* decorate\_dimnames, *[37](#page-36-0)*, [39,](#page-38-0) *[42](#page-41-0)* decorate\_heatmap\_body, [40](#page-39-0) decorate\_row\_dend, [41](#page-40-0) decorate\_row\_names, [42](#page-41-0) decorate\_row\_title, [43](#page-42-0) decorate\_title, *[38](#page-37-0)*, *[43](#page-42-0)*, [43](#page-42-0) dendrogram, *[10](#page-9-0)*, *[64,](#page-63-0) [65](#page-64-0)*, *[67](#page-66-0)* density, *[14](#page-13-1)*, *[45](#page-44-0)* densityHeatmap, [44](#page-43-0) dist, *[47](#page-46-0)*, *[67](#page-66-0)* dist2, [46](#page-45-0) draw *(*draw-dispatch*)*, [47](#page-46-0) draw,Heatmap-method *(*draw-Heatmap-method*)*, [48](#page-47-0) draw,HeatmapAnnotation-method *(*draw-HeatmapAnnotation-method*)*, [49](#page-48-0) draw,HeatmapList-method *(*draw-HeatmapList-method*)*, [50](#page-49-0) draw, SingleAnnotation-method *(*draw-SingleAnnotation-method*)*, [52](#page-51-0) draw-dispatch, [47](#page-46-0) draw-Heatmap-method, [48](#page-47-0) draw-HeatmapAnnotation-method, [49](#page-48-0) draw-HeatmapList-method, [50](#page-49-0) draw-SingleAnnotation-method, [52](#page-51-0) draw\_annotation *(*draw\_annotation-Heatmap-method*)*, [53](#page-52-0) draw\_annotation,Heatmap-method *(*draw\_annotation-Heatmap-method*)*, [53](#page-52-0)

draw\_annotation-Heatmap-method, [53](#page-52-0) draw\_annotation\_legend *(*draw\_annotation\_legend-HeatmapList-method*)*, [54](#page-53-0) draw\_annotation\_legend,HeatmapList-method *(*draw\_annotation\_legend-HeatmapList-method*)*, [54](#page-53-0) draw\_annotation\_legend-HeatmapList-method, [54](#page-53-0) draw\_dend *(*draw\_dend-Heatmap-method*)*, [54](#page-53-0) draw\_dend, Heatmap-method *(*draw\_dend-Heatmap-method*)*, [54](#page-53-0) draw\_dend-Heatmap-method, [54](#page-53-0) draw\_dimnames *(*draw\_dimnames-Heatmap-method*)*, [55](#page-54-0) draw\_dimnames,Heatmap-method *(*draw\_dimnames-Heatmap-method*)*, [55](#page-54-0) draw\_dimnames-Heatmap-method, [55](#page-54-0) draw\_heatmap\_body *(*draw\_heatmap\_body-Heatmap-method*)*, [56](#page-55-0) draw\_heatmap\_body,Heatmap-method *(*draw\_heatmap\_body-Heatmap-method*)*, [56](#page-55-0) draw\_heatmap\_body-Heatmap-method, [56](#page-55-0) draw\_heatmap\_legend *(*draw\_heatmap\_legend-HeatmapList-method*)*, [57](#page-56-0) draw\_heatmap\_legend,HeatmapList-method *(*draw\_heatmap\_legend-HeatmapList-method*)*, [57](#page-56-0) draw\_heatmap\_legend-HeatmapList-method, [57](#page-56-0) draw\_heatmap\_list *(*draw\_heatmap\_list-HeatmapList-method*)*, [58](#page-57-0) draw\_heatmap\_list,HeatmapList-method *(*draw\_heatmap\_list-HeatmapList-method*)*, [58](#page-57-0) draw\_heatmap\_list-HeatmapList-method, [58](#page-57-0) draw\_title *(*draw\_title-dispatch*)*, [59](#page-58-0) draw\_title,Heatmap-method *(*draw\_title-Heatmap-method*)*, [59](#page-58-0) draw\_title,HeatmapList-method *(*draw\_title-HeatmapList-method*)*, [60](#page-59-0) draw\_title-dispatch, [59](#page-58-0) draw\_title-Heatmap-method, [59](#page-58-0) draw\_title-HeatmapList-method, [60](#page-59-0)

```
enhanced_basicplot, 61
get_color_mapping_list
        (get_color_mapping_list-HeatmapAnnotation-method),
(make_layout-Heatmap-method),
        62
get_color_mapping_list,HeatmapAnnotation-methodke_layout,HeatmapList-method
        (get_color_mapping_list-HeatmapAnnotation-method),
(make_layout-HeatmapList-method),
        62
83
        62
get_color_mapping_param_list
        /get_color_mapping_param_list-HeatmapAnanetation-method),
        63
get_color_mapping_param_list,HeatmapAnnotation-method<mark>g7</mark>
        /get_color_mapping_param_list-HeatmapAnnetation-method/heatmap-method
        63
<code>get_color_mapping_param_list-HeatmapAnnotation-method87}</code>
        63
grid.dendrogram, 55, 63, 65
grid.dendrogram2, 10, 64
grid.text, 18
grob, 11, 20, 22, 51, 54, 57, 61, 78, 80, 82, 86,
        93
hclust, 67, 68, 79
Heatmap, 4, 40, 45, 57, 61, 65, 72, 73, 79, 86,
        91, 92
Heatmap-class, 71
heatmap_legend_size
        (heatmap_legend_size-HeatmapList-method),
options, 79
        78
heatmap_legend_size,HeatmapList-method
        (heatmap_legend_size-HeatmapList-method),
plotDataFrame, 94, 94
        78
heatmap_legend_size-HeatmapList-method,
        78
HeatmapAnnotation, 12–16, 18, 23, 69, 73,
        75, 92, 96
HeatmapAnnotation-class, 75
HeatmapList, 75, 94, 95
HeatmapList-class, 76
hist, 15
ht_global_opt, 78
is abs unit. 80Legend, 81, 93
make_column_cluster
        (make_column_cluster-Heatmap-method),
row_dend,HeatmapList-method
        82
make_column_cluster,Heatmap-method
        (make_column_cluster-Heatmap-method),
row_dend-dispatch, 101
        82
                                               make_column_cluster-Heatmap-method, 82
                                               make_layout (make_layout-dispatch), 83
                                               make_layout,Heatmap-method
                                                        84
                                                        84
                                               make_layout-Heatmap-method, 84
                                               make_layout-HeatmapList-method, 84
                                                        (make_row_cluster-Heatmap-method),
                                                        (make_row_cluster-Heatmap-method),
                                               make_row_cluster-Heatmap-method, 87
                                               map_to_colors
                                                        (map_to_colors-ColorMapping-method),
                                                        88
                                               map_to_colors,ColorMapping-method
                                                        (map_to_colors-ColorMapping-method),
                                                        88
                                               map_to_colors-ColorMapping-method, 88
                                               max_text_height, 89, 89
                                               max_text_width, 89, 90
                                               oncoPrint, 90
                                               packLegend, 82, 93
                                               prepare (prepare-Heatmap-method), 95
                                               prepare,Heatmap-method
                                                        (prepare-Heatmap-method), 95
                                               prepare-Heatmap-method, 95
                                               row_anno_barplot, 97
                                               row_anno_boxplot, 97
                                               row_anno_density, 98
                                               row_anno_histogram, 99
                                               row_anno_link, 99
                                               row_anno_points, 100
                                               row_anno_text, 101
                                               row_dend (row_dend-dispatch), 101
                                               row_dend,Heatmap-method
                                                        (row_dend-Heatmap-method), 102
                                                        (row_dend-HeatmapList-method),
                                                        102
                                               row_dend-Heatmap-method, 102
```
## INDEX 117

```
row_dend-HeatmapList-method
, 102
row_order
(row_order-dispatch
)
, 103
row_order,Heatmap-method (row_order-Heatmap-method
)
, 103
row_order,HeatmapList-method (row_order-HeatmapList-method
)
,
        104
row_order-dispatch
, 103
row_order-Heatmap-method
, 103
row_order-HeatmapList-method
, 104
rowAnnotation
, 74
, 96
seekViewport
, 36
, 39
–41
, 44
selectArea
, 105
set_component_height (set_component_height-Heatmap-method
)
,
        105
set_component_height,Heatmap-method (set_component_height-Heatmap-method
)
,
        105
set_component_height-Heatmap-method
,
        105
show
(show-dispatch
)
, 107
show,ColorMapping-method (show-ColorMapping-method
)
, 106
show, Heatmap-method
         (show-Heatmap-method
)
, 107
show,HeatmapAnnotation-method (show-HeatmapAnnotation-method
)
,
        108
show,HeatmapList-method (show-HeatmapList-method
)
, 109
show,SingleAnnotation-method (show-SingleAnnotation-method
)
,
        109
show-ColorMapping-method
, 106
show-dispatch
, 107
107
show-HeatmapAnnotation-method
, 108
show-HeatmapList-method
, 109
show-SingleAnnotation-method
, 109
SingleAnnotation
, 73
, 79
, 110
, 112
SingleAnnotation-class
, 112
```

```
textGrob
, 89
, 90
```

```
unify_mat_list
, 91
, 113
unit
, 11
, 16
, 18
, 32
–35
, 51
, 67–69
, 74
, 78
, 80
,
           81
, 86
, 89
–93
, 106
, 111
```
viewport , *[22](#page-21-0)* , *[49](#page-48-0)* , *[55](#page-54-0) , [56](#page-55-0)* , *[59](#page-58-0)* , *[64](#page-63-0)*